# **Digitální obraz, základní pojmy**

Václav Hlaváč

České vysoké učení technické v Praze Český institut informatiky, robotiky a kybernetiky 160 00 Praha 6, Jugoslávských partyzánů 1580/3 http://people.ciirc.cvut.cz/hlavac, vaclav.hlavac@cvut.cz také z Centra strojového vnímání, http://cmp.felk.cvut.cz

#### **Osnova přednášky:**

- ♦ Obraz, perspektivní zobrazení.
- ◆ Obrazová funkce *f*(*x, y*).
- ♦ Digitalizace obrazu: vzorkování  $+$  kvantování.
- $\blacklozenge$ Vzdálenost v obrazu, okolí pixelu.
- Relace souvislosti, oblast, konvexní oblast.
- Vzdálenostní transformace.
- Vlastnosti celého obrazu: histogram jasu, jas, kontrast, barevná sytost, ostrost.

## **Obraz**

- ♦ **Obraz** je chápán intuitivně jako vjem na sítnici lidského oka, obraz na světlocitlivém čipu, TV kameře, . . .
- ♦ Obraz je často pořízen pomocí **perspektivní projekce** shodující se s intuitivním modelem dírkové komory.

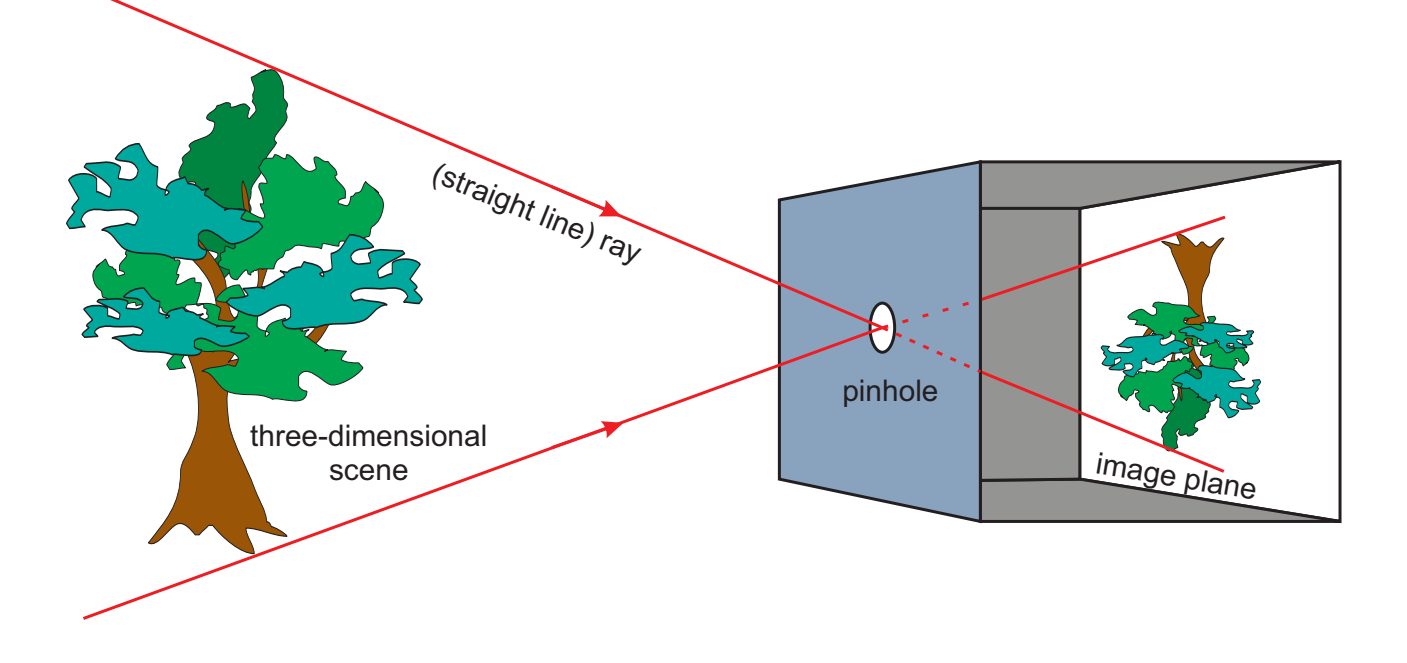

Konvence: Uvažujeme směr světla zleva doprava.

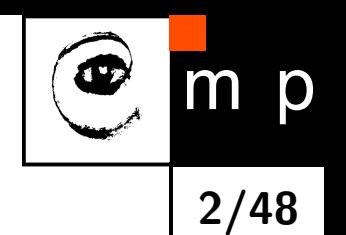

## **Perspektivní zobrazování započalo v italském renesančním malířství**

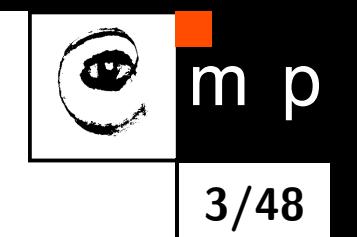

Filippo Brunelleschi vytvořil kresbu v perspektivě, aby ukázal zákazníkům, jak bude vypadat kostel Santo Spirito ve Florencii.

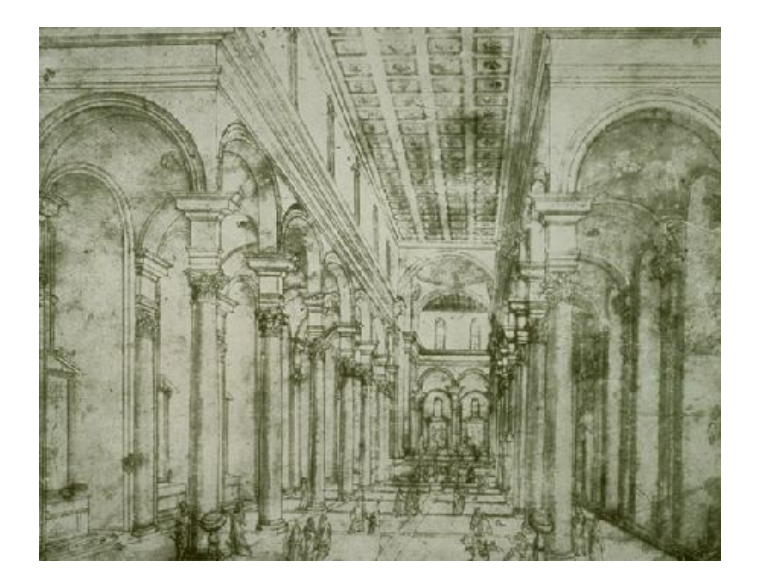

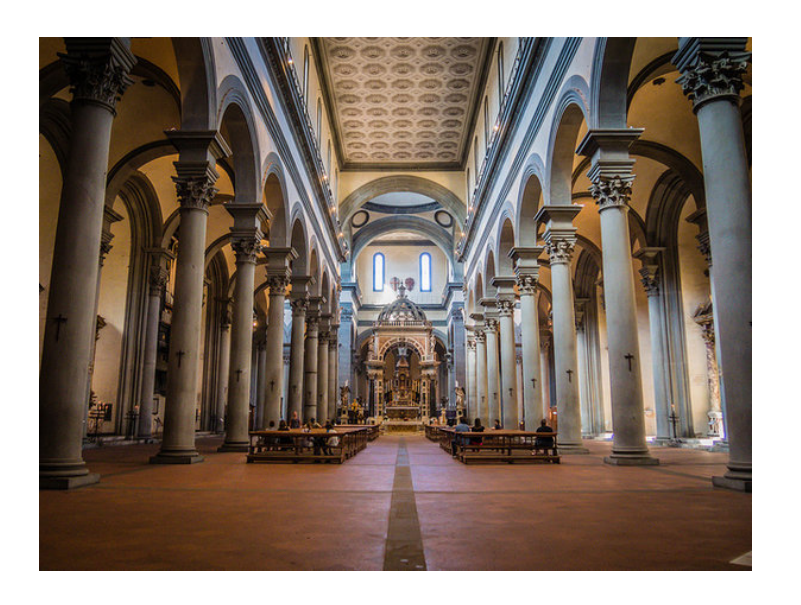

Kresba z ≈1420 Pohled do kostela postaveného 1434-82

Poděkování za obrázky: Khan Academy

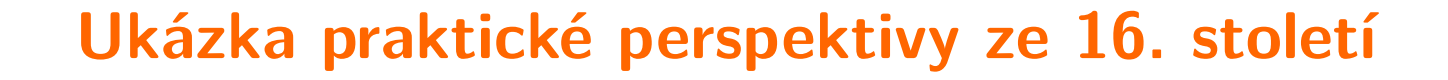

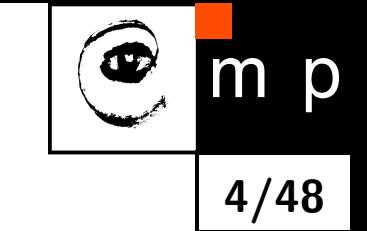

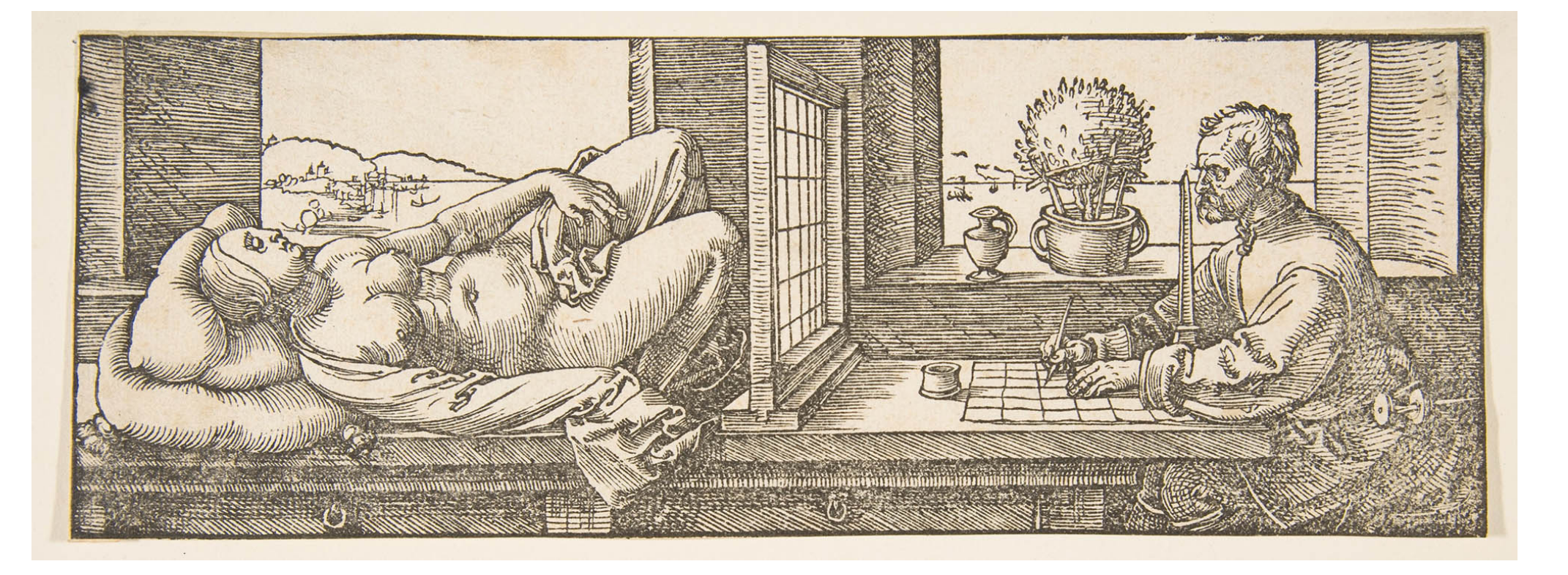

Albrecht Dürer: Ležící žena, dřevoryt, 1525

## **Obrazová funkce**

♦ Obrazová funkce se označuje *f*(*x, y*), *f*(*x, y, t*). Je výsledkem perspektivního zobrazení, které vyjadřuje geometrickou stránku věci. 5

**5/48**

p

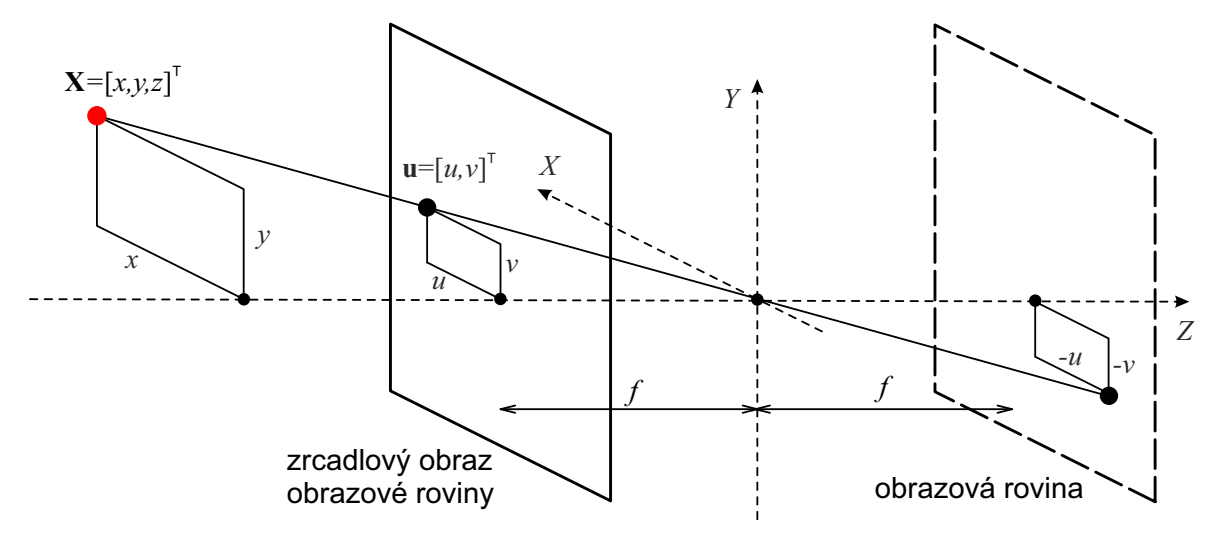

- $\blacklozenge$  Při uvažování podobných trojúhelníků:  $u = \frac{x f}{z}$  $\frac{x}{z}$ ,  $v = \frac{y f}{z}$ *z* . Místo odvozené 2D obrazové funkce *f*(*u, v*) se obvykle používá značení *f*(*x, y*).
- $\blacklozenge$  Hodnota obrazové funkce odpovídá barvě/jasu 3D bodu (znázorněnému v obrázku červenou tečkou) v příslušném místě ve scéně, který je perspektivně promítnut.

## **Spojitý obraz a jeho matematické vyjádření**

- **6/48**
- $\blacklozenge$  Spojitý obraz  $=$  vstup (chápáno intuitivně), např. na sítnici oka nebo sejmutý TV kamerou.
- Pro jednoduchost předpokládejme šedotónový obraz.
- Spojitá obrazová funkce *f*(*x, y*). Později po digitalizaci matice obrazových elementů, pixelů.
- (*x, y*) jsou prostorové souřadnice pixelu; rozuměj souřadnice v rovině.
- *f*(*x, y, t*) v případě obrazové sekvence je *t* čas.
- $\blacklozenge\;f(x,y)$  je hodnota obrazové funkce, obvykle úměrná jasu, optické hustotě u průhledných předloh, vzdálenosti od pozorovatele, teplotě v termovizi, atd.
- (Přirozeně) 2D obrazy: Tenký vzorek v optickém mikroskopu, obrázek písmene na listu papíru, otisk prstu, jeden řez z počítačového tomografu, atd.

# **Pixely odpovídají vzorkům**

**(nikoliv malým čtverečkům)**

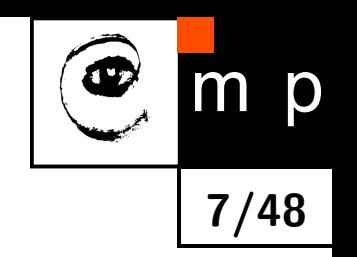

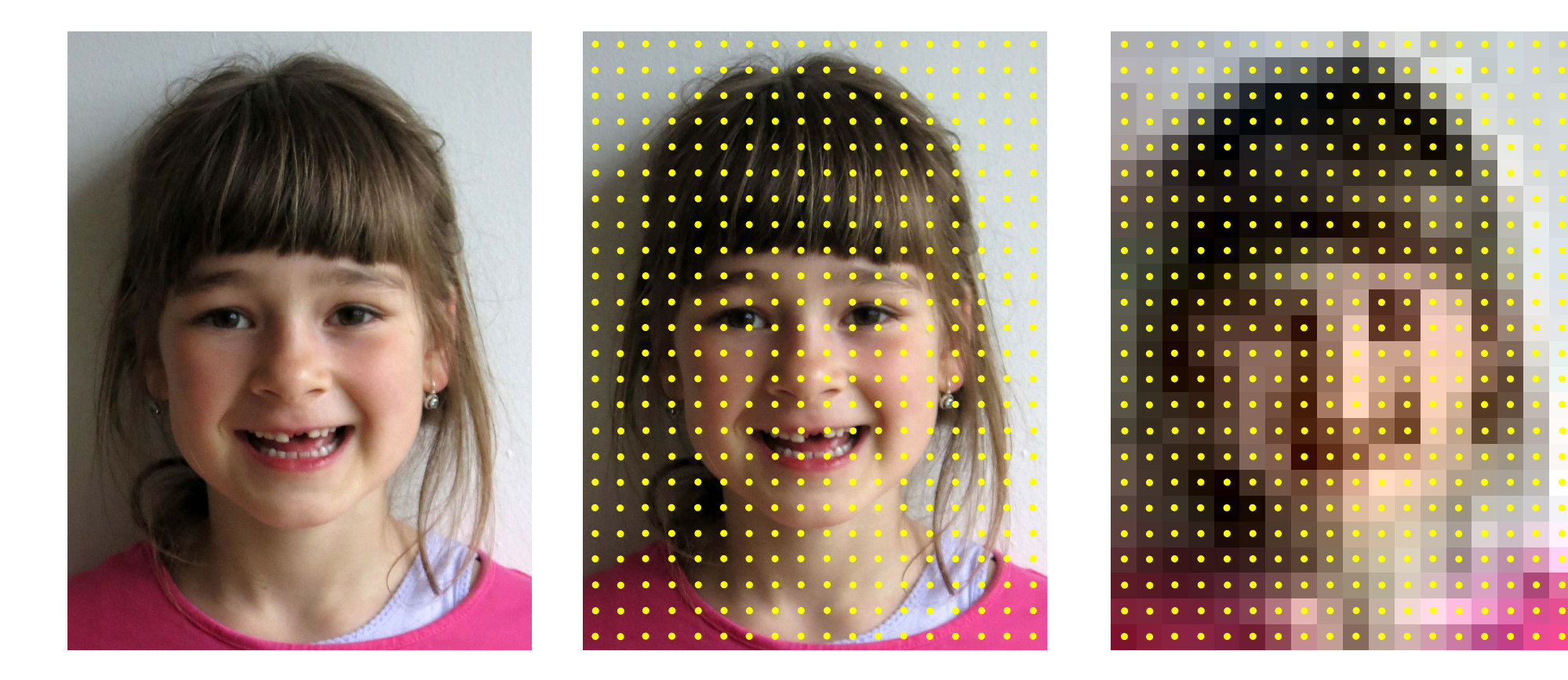

## **Digitalizace**

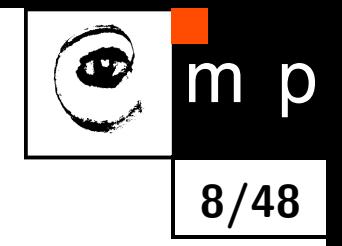

♦ Digitalizace  $=$  vzorkování & kvantizace hodnoty obrazové funkce (též intenzity).

- Vzorkování vybere ze spojité obrazové funkce vzorky. Výsledkem jsou vzorky v diskrétním rastru (je jich konečný počet). Hodnota vzorku zůstává "spojitá", tj. reálné číslo.
- Kvantování rozdělí reálnou hodnotu vzorku na konečný počet hodnot (též přihrádek). U šedotónového obrazu např. na 256 hodnot.

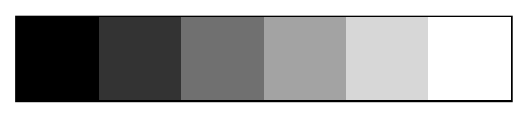

Příklad: šedý klín 6 šedotónových přihrádek

♦ Digitální obraz se obvykle reprezentuje maticí.

♦  $P$ ixel  $=$  akronym, angl. picture element.

## **Vzorkování obrazu**

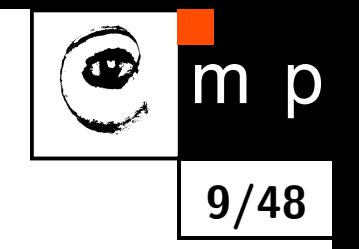

Vzorkování obrazu zahrnuje dvě úlohy:

1. Vzor pro vzorkování (=uspořádání vzorkovacích bodů do pravidelného rastru).

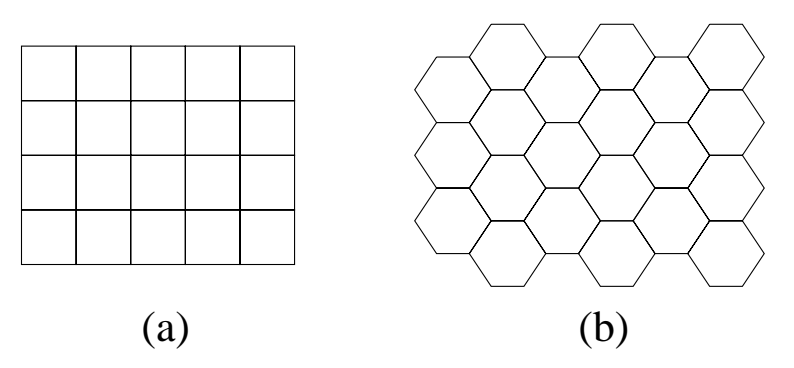

- 2. Rychlost/vzdálenost vzorkování (vyjadřuje Nyquist-Shannonova věta o vzorkování).
	- $\blacklozenge$  Vzorkovací frekvence musí být  $2\times$   $>$  než maximální frekvence v signálu; což je nejvyšší frekvence rekonstruovatelná z vzorkovaného signálu. Větu odvodíme, až budeme umět Fourierovu transformaci.
	- $\blacklozenge$   $\blacktriangleright$   $\blacktriangleright$  obrazech se musí velikost vzorku (pixelu) být dvakrát menší než nejmenší detail, který chceme zaznamenat.

#### **Vzorkování obrazu, ilustrace**

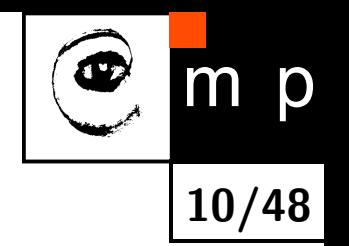

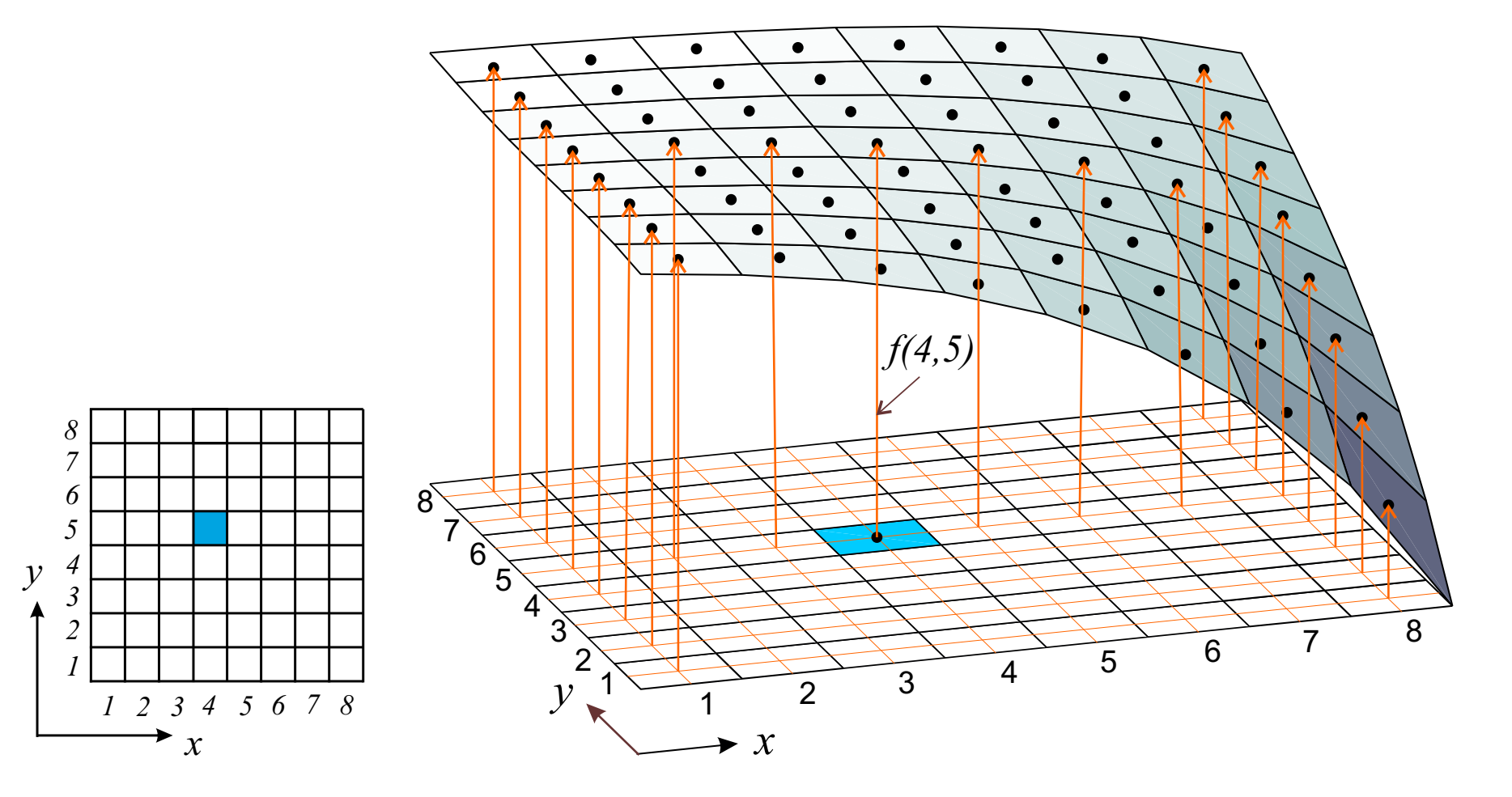

**Příklad digitálního obrazu jeden řez z rentgenového tomografu**

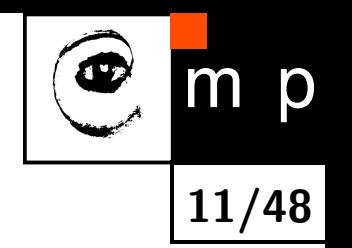

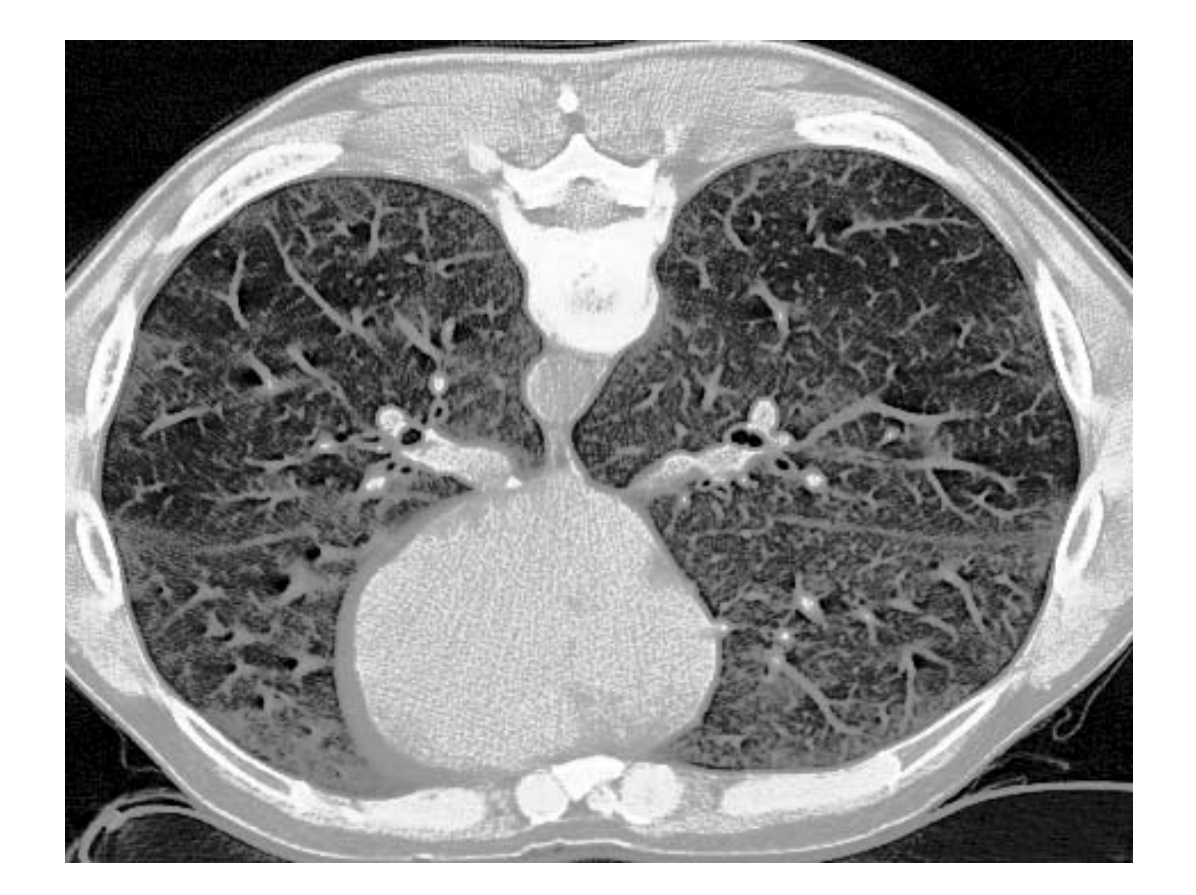

#### **První scanner obrazu, 1957**

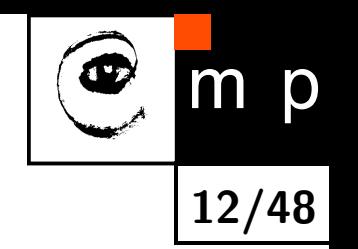

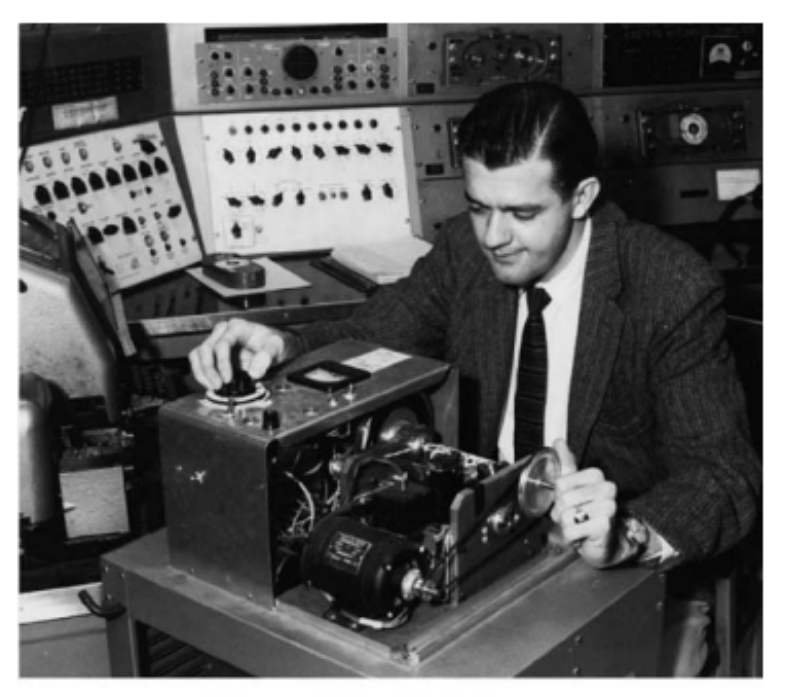

The SEAC Scanner with control console in background

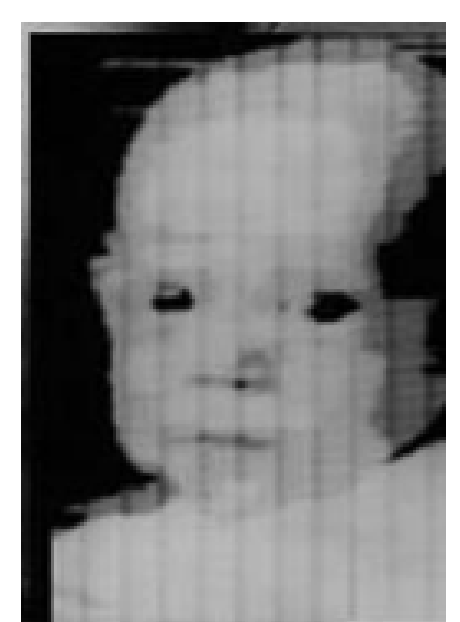

Prvním skenovaným obrázkem bylo dítě R. Kirsche.

Použil dva prahy a získal tři jasové úrovně.

Russell Kirsch (\*1929-†2020), SEAC and the start of image processing at the National Bureau of Standards. In: Annals of the history of computing, IEEE, vol. 20 (1998), p 7-13.

#### **Vzorkování, příklad 1**

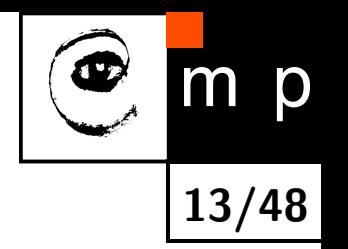

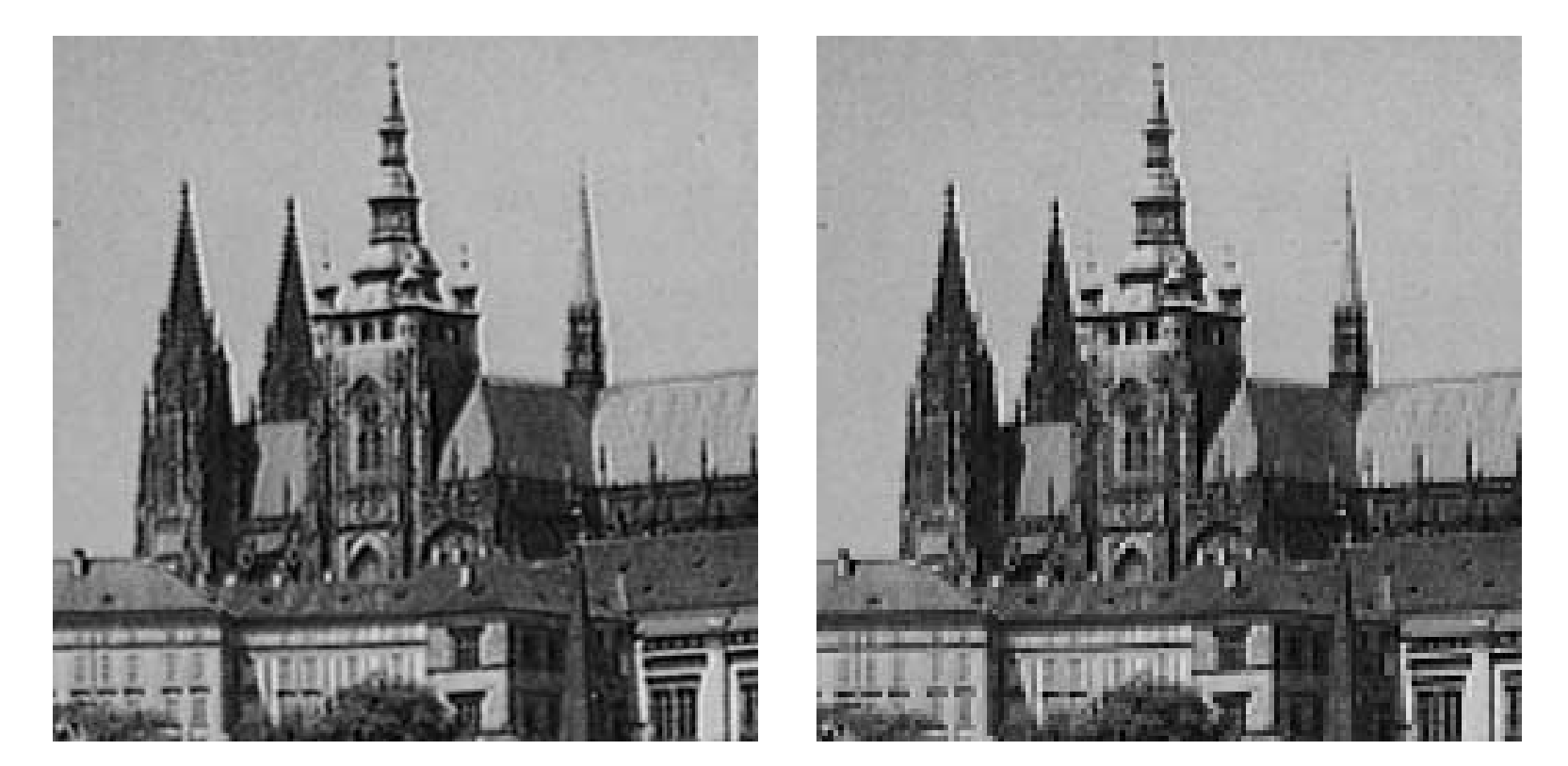

Original  $256 \times 256$  128  $\times$  128

#### **Vzorkování, příklad 2**

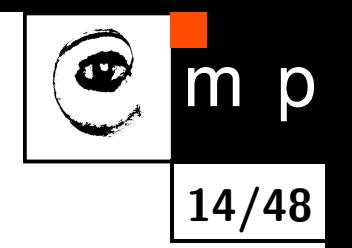

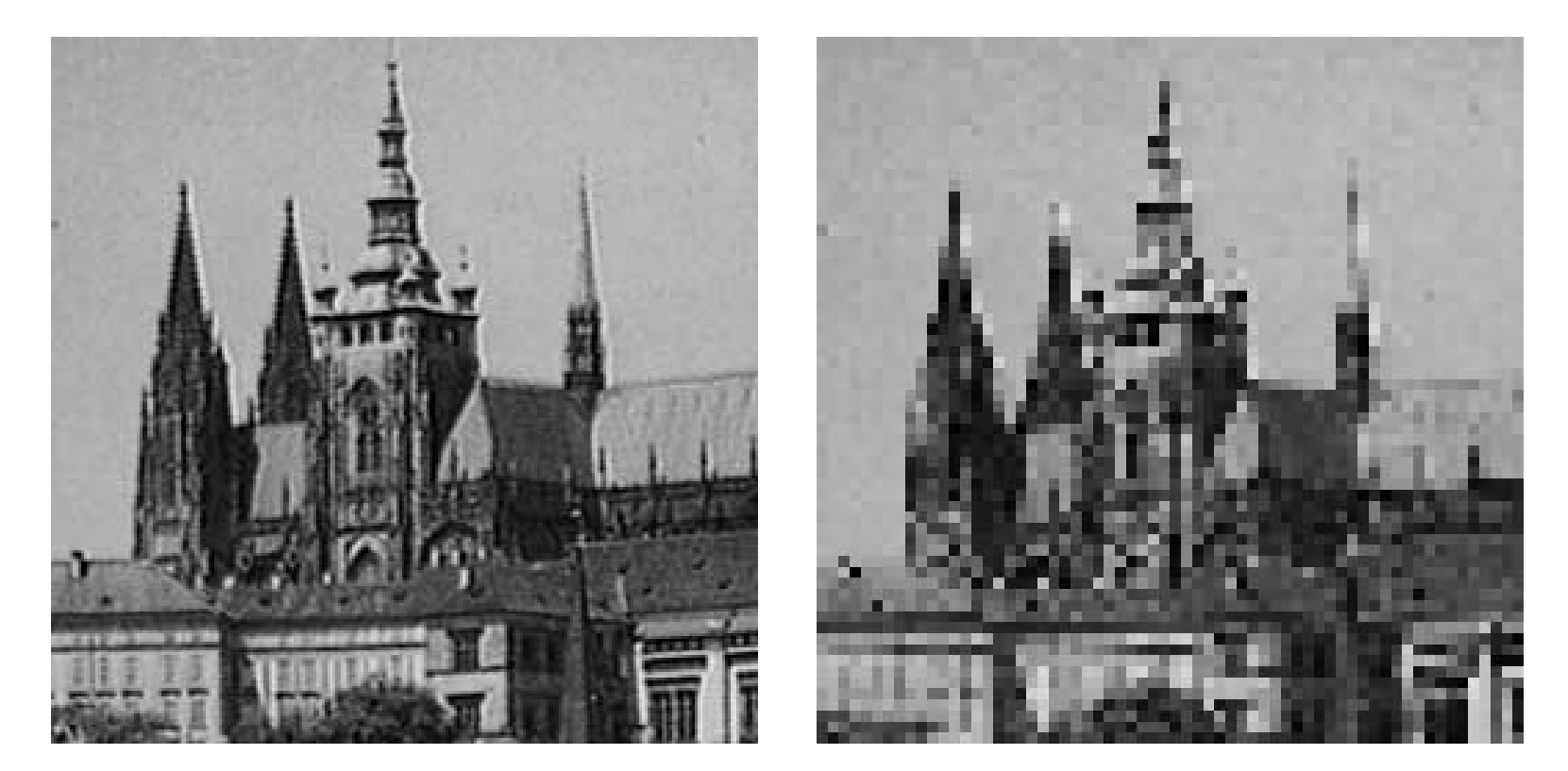

Originál  $256 \times 256$  64 × 64

#### **Vzorkování, příklad 3**

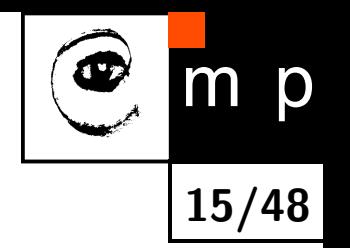

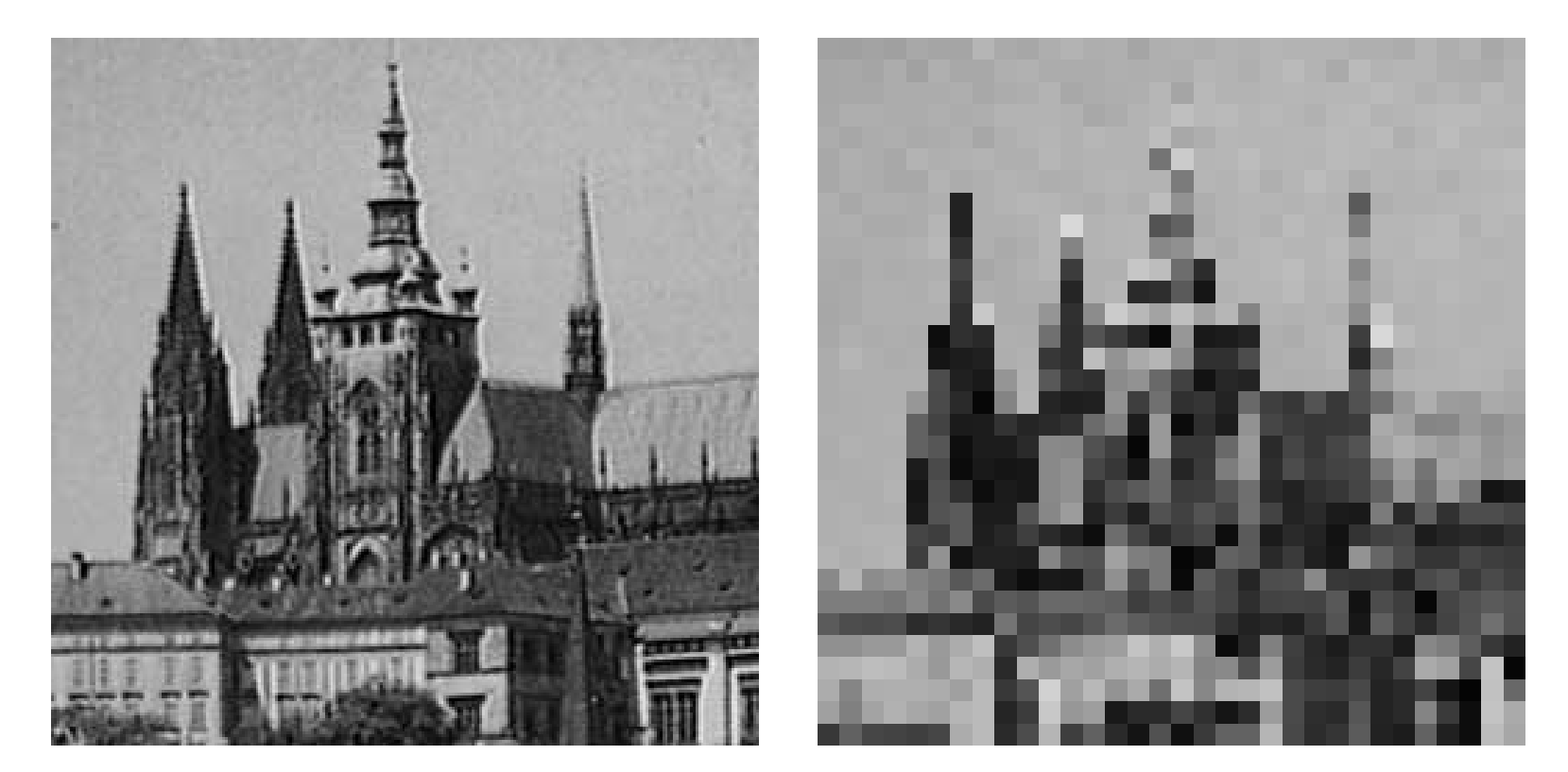

Originál  $256 \times 256$  32 × 32

#### **Kvantování, příklad 1**

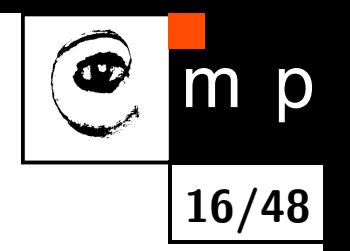

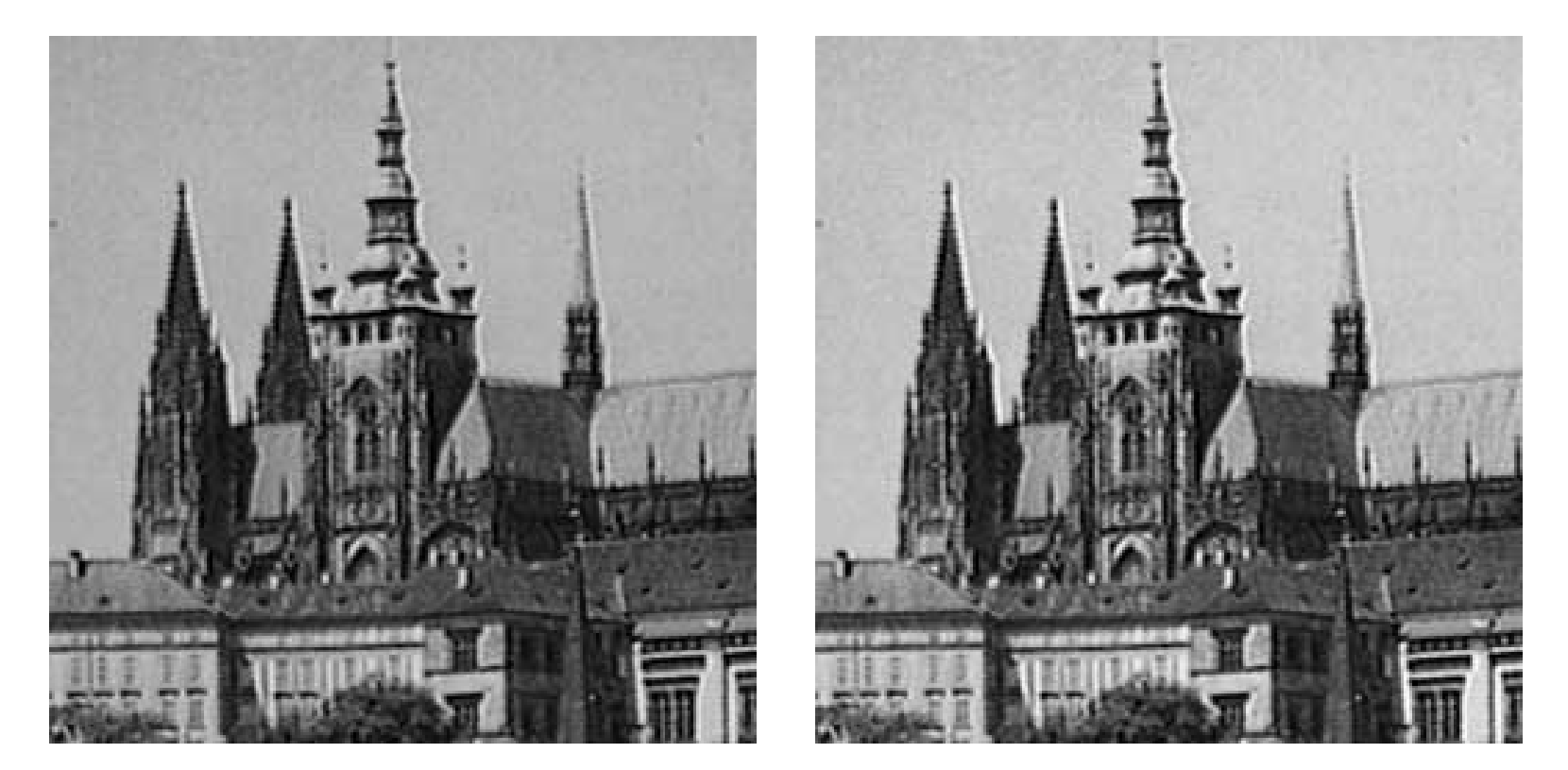

Originál 256 jasových úrovní boleh 64 jasových úrovní

#### **Kvantování, příklad 2**

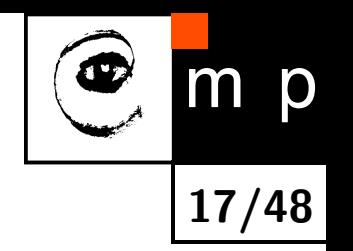

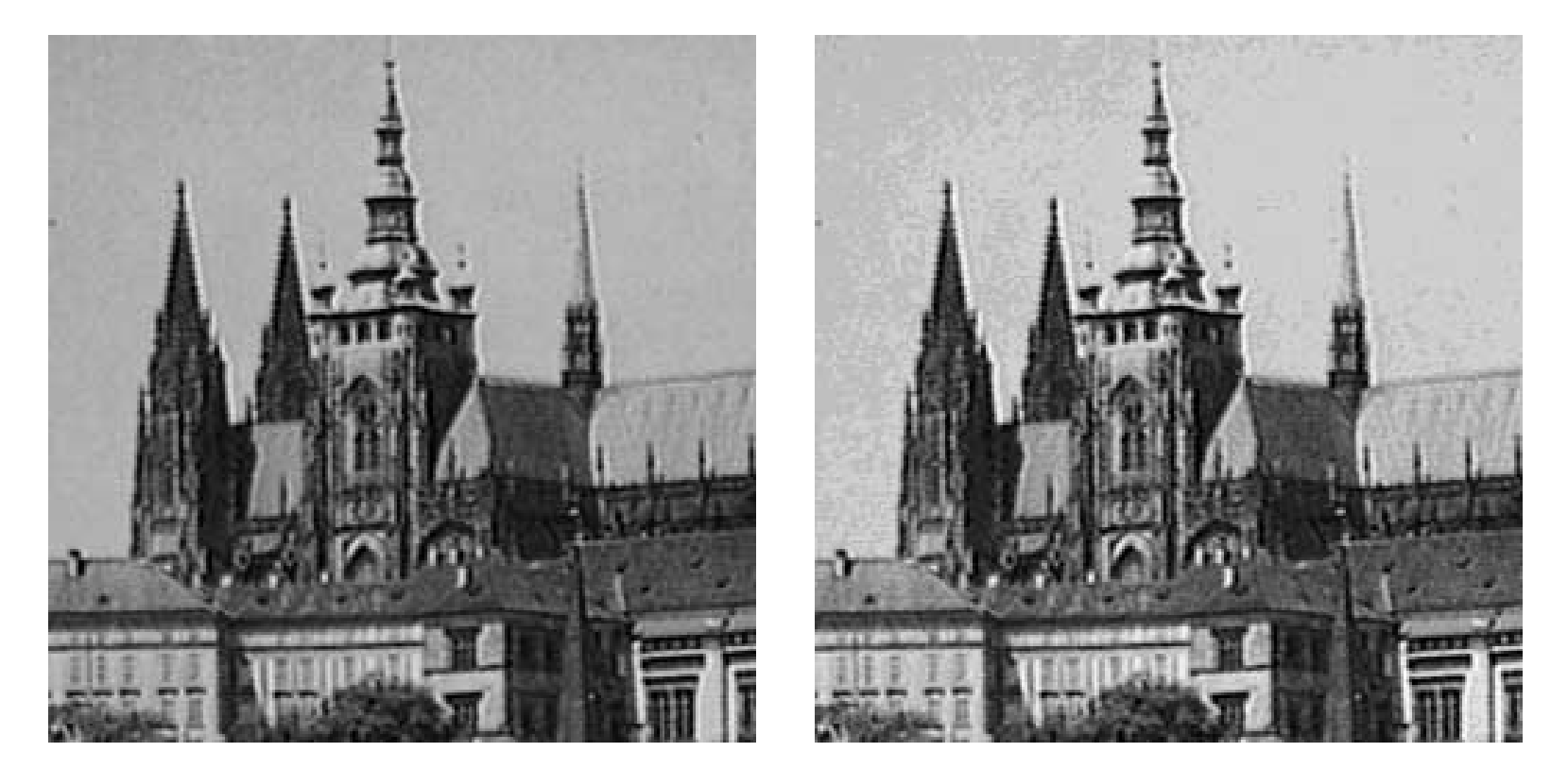

Originál 256 jasových úrovní hlásní 16 jasových úrovní

#### **Kvantování, příklad 3**

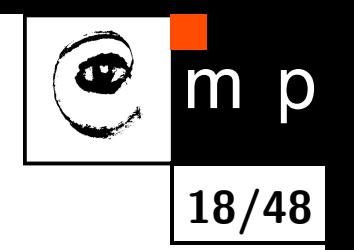

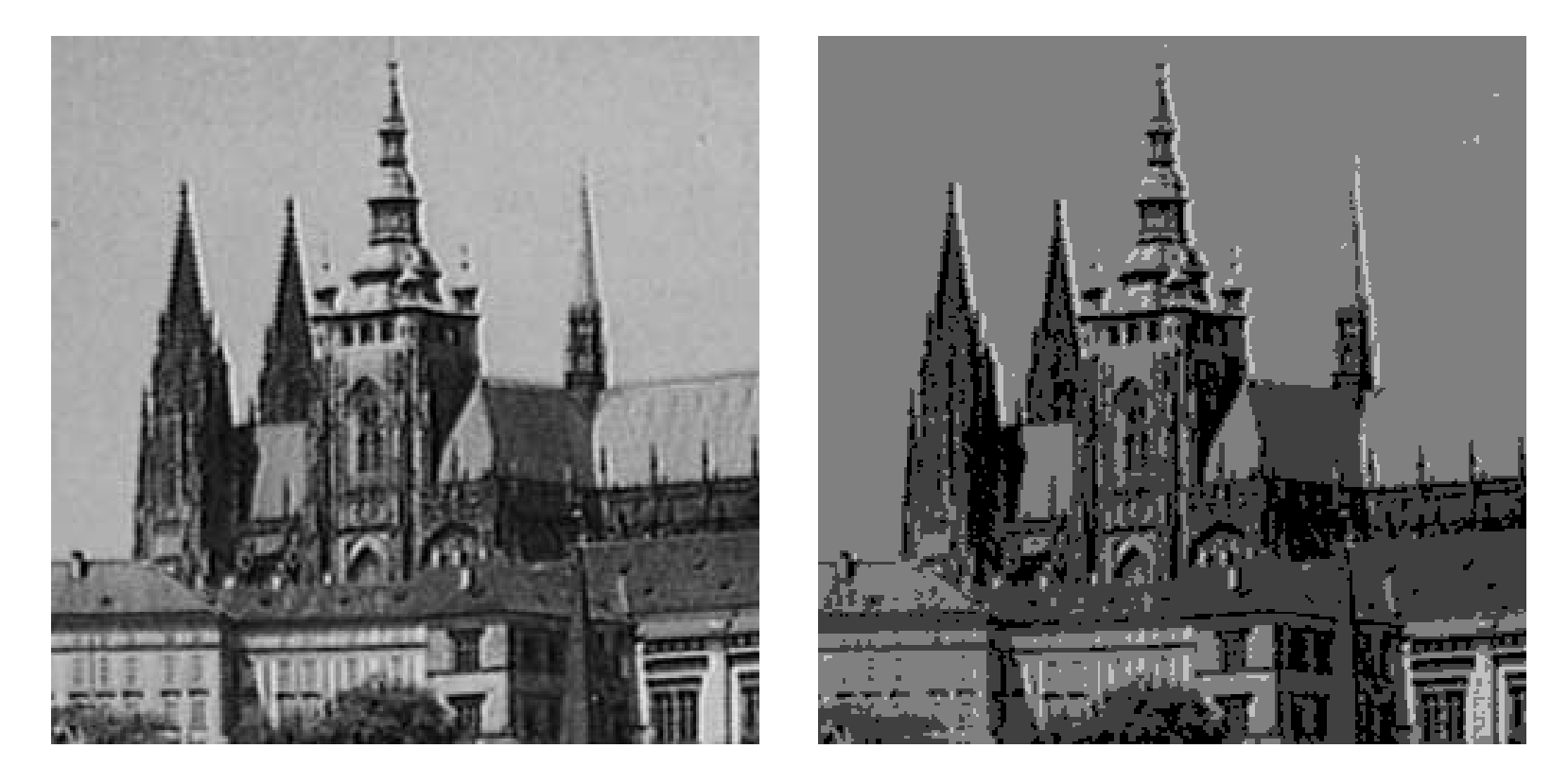

Originál 256 jasových úrovní hlavní hlavní 4 jasové úrovně

#### **Kvantování, příklad 4 (binární obraz)**

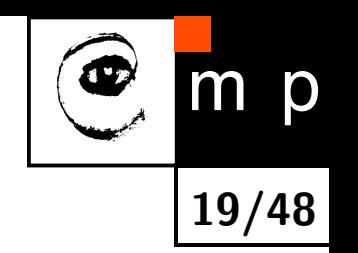

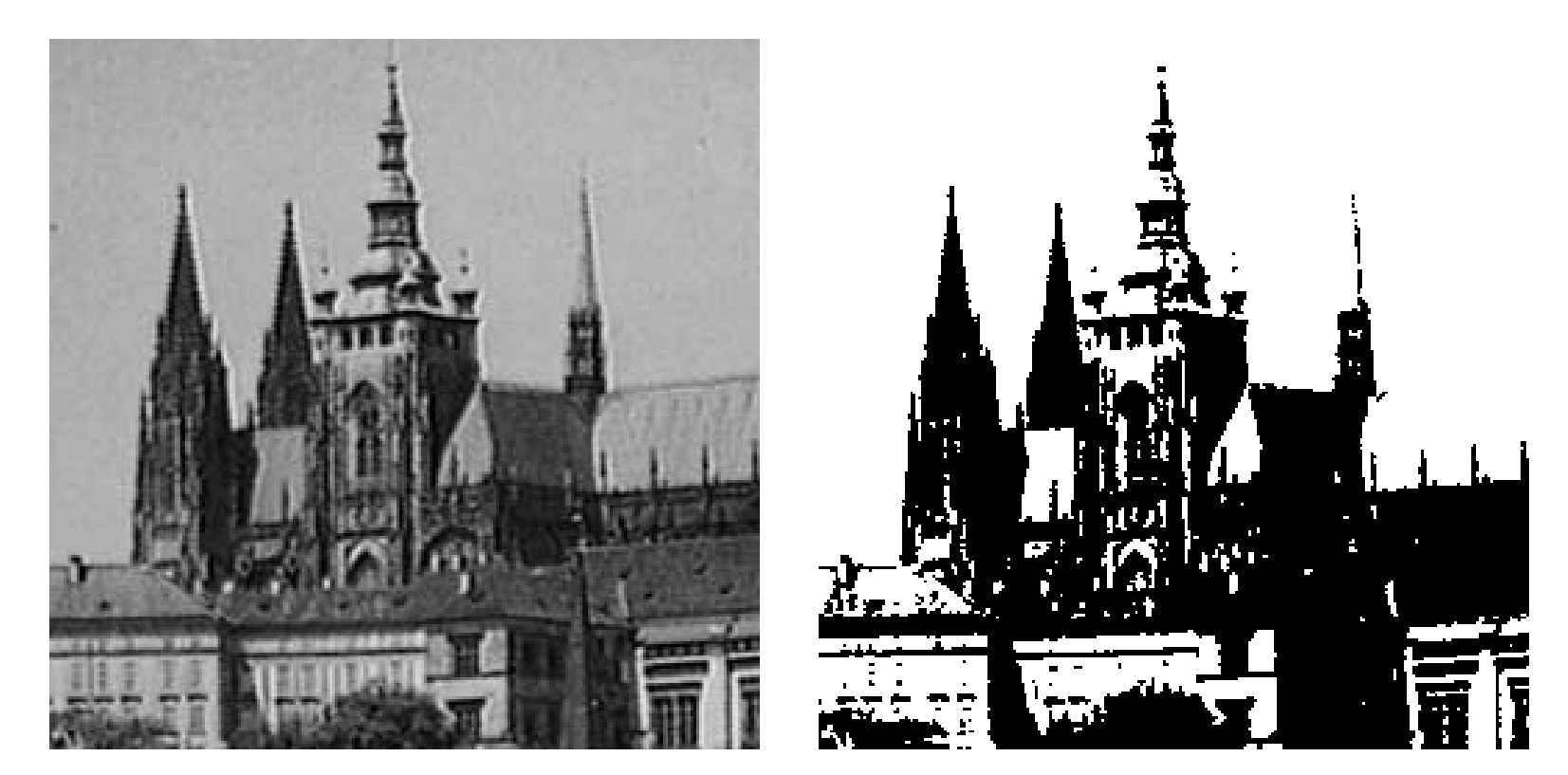

Originál 256 jasových úrovní 2 jasové úrovně

#### **Vzdálenost, matematicky**

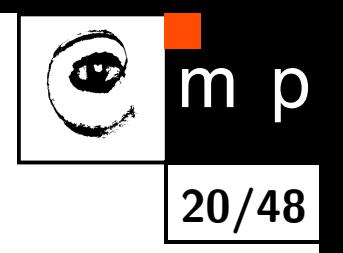

Funkce *D* se nazývá **vzdáleností**, právě když

 $D(p,q) \geq 0$ , speciálně  $D(p,p) = 0$  (identita).  $D(p,q) = D(q,p)$ , (symetrie).  $D(p,r) \leq D(p,q) + D(q,r)$ , (trojúhelníková nerovnost).

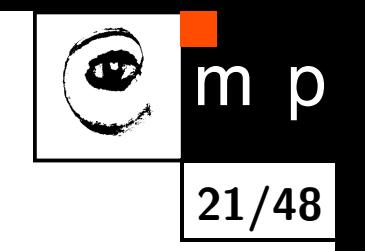

#### **Několik definic vzdálenosti ve čtvercové mřížce**

Euklidovská vzdálenost

$$
D_E((x, y), (h, k)) = \sqrt{(x - h)^2 + (y - k)^2}.
$$

Vzdálenost městských bloků (též vzdálenost na Manhattanu)

 $D_4((x, y), (h, k)) = |x - h| + |y - k|$ .

Vzdálenost na šachovnici (z pohledu šachového krále)

 $D_8((x, y), (h, k)) = max\{|x - h|, |y - k|\}.$ 

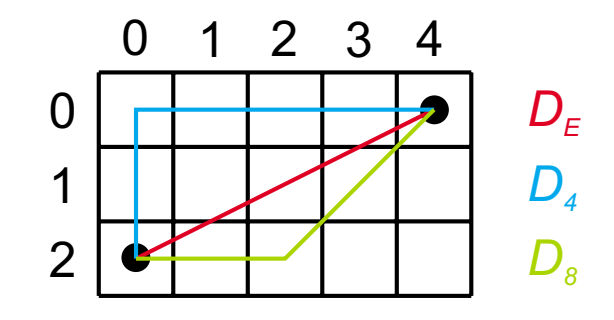

# **Čtyř, osmi a šesti okolí**

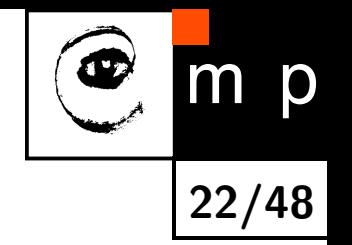

Množina složená ze samotného pixelu (uprostřed, nazývaný reprezentativní pixel nebo reprezentativní bod) a jeho sousedé ve vzdálenosti 1.

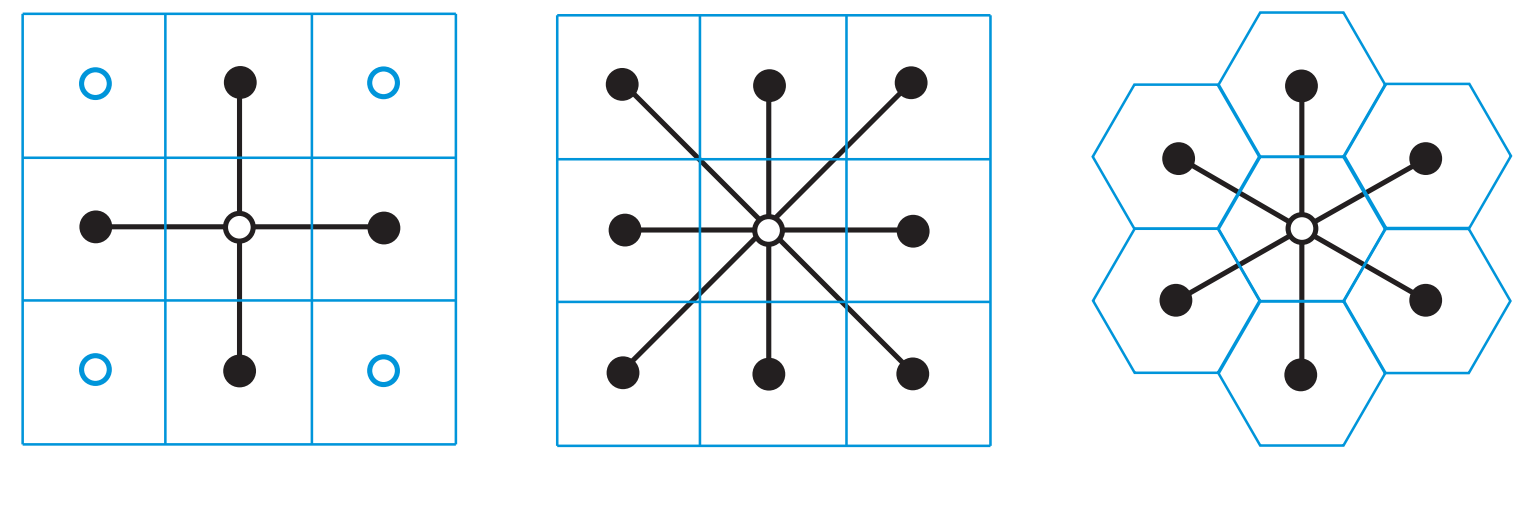

4-okolí 8-okolí 6-okolí

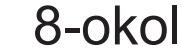

#### **Paradox protínajících se úseček**

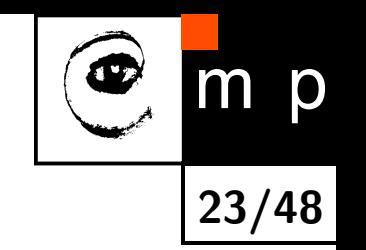

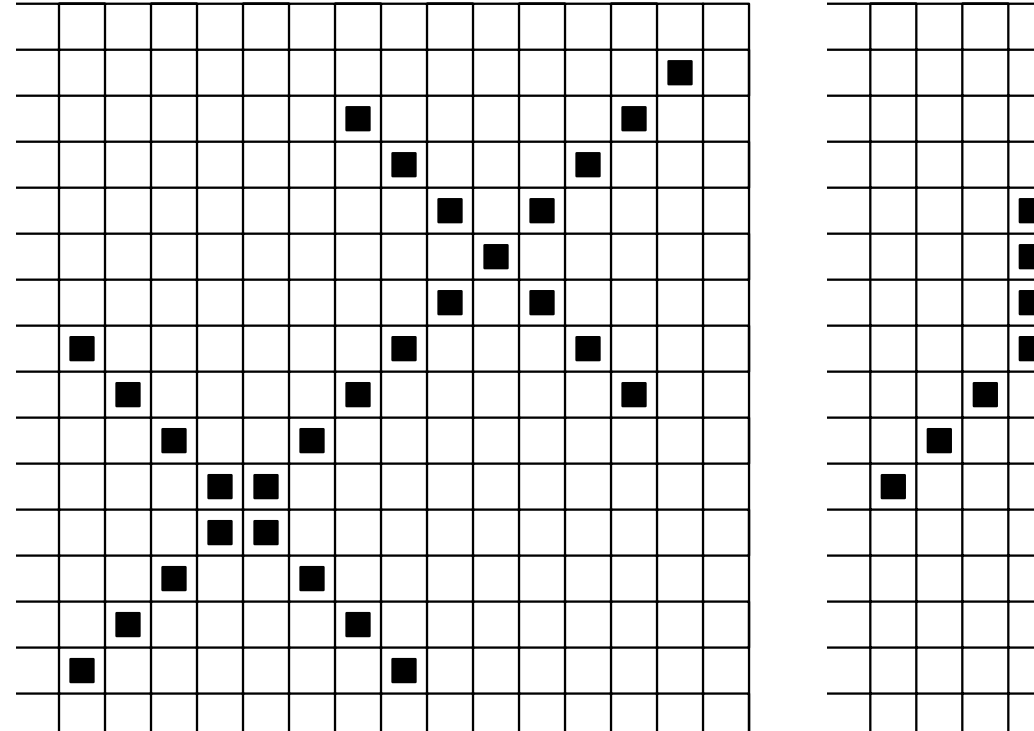

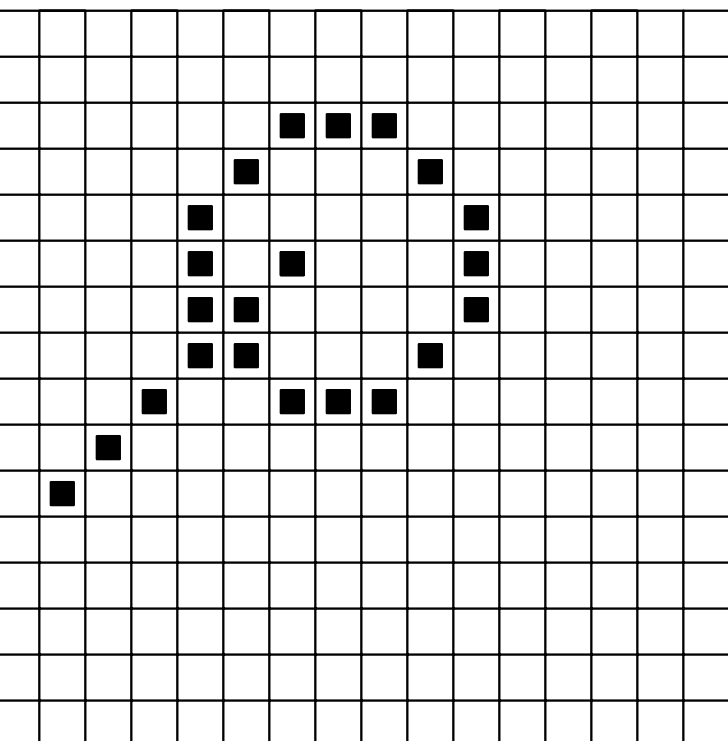

#### **Binární obraz & relace "být souvislým"**

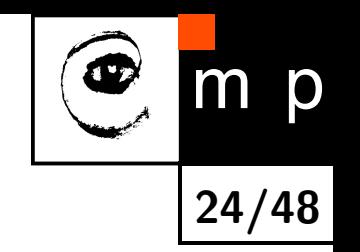

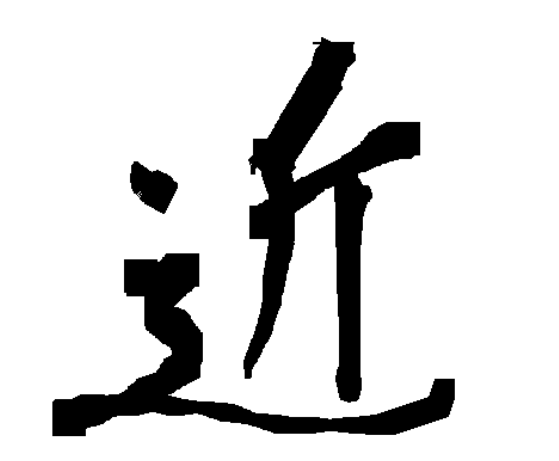

černá ∼ objekty bílá ∼ pozadí

Poznámka pro zvědavé. Japonský kanji znak znamená "blízko odtud".

- Zavedení pojmu "objekt" umožňuje vybrat ty pixely v mřížce, které mají nějaký význam. Vzpomeňme, na diskusi o interpretaci. V našem příkladě černé pixely patří objektu (objektům) – zde písmenu.
- Sousední pixely jsou souvislé.
- ♦ Dva pixely jsou souvislé, když mezi nimi existuje cesta složená ze souvislých pixelů.

# **25/48**

## **Oblast = souvislá množina**

- ♦ Relace '*x* je souvislé s *y*' je
	- reflexivní, *x* ∼ *x*,
	- symetrická *x* ∼ *y* =⇒ *y* ∼ *x* and
	- transitivní (*x* ∼ *y*) & (*y* ∼ *z*)
	- =⇒ *x* ∼ *z*. Tudíž je ekvivalencí.
- Relace ekvivalence rozkládá množinu na podmnožiny, kterým se říká třídy ekvivalence. V našem zvláštním případě relace "být souvislým" jsou třídami ekvivalence do oblastí.
- ♦ Na obrázku jsou jednotlivé oblasti označeny různými barvami.

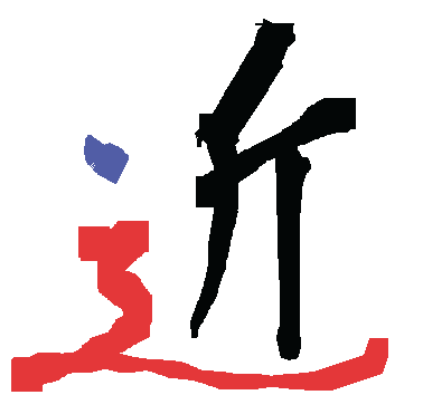

#### **Hranice oblasti**

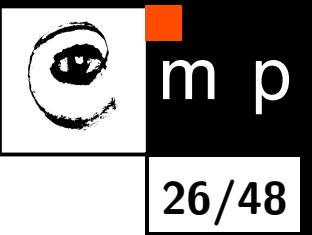

- Hranice oblasti je množina pixelů oblasti majících alespoň jednoho souseda nepatřícího do oblasti.
- ◆ Spojitá obrazové funkce ⇒ nekonečně tenká hranice.
- ♦ V digitálním obraze má hranice konečnou tloušťku. Je nutné rozlišovat vnitřní a vnější hranici.

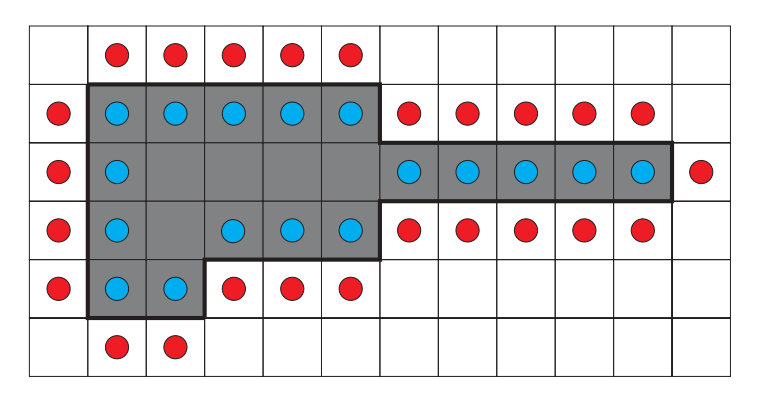

Pozor na terminologii:

Hranice oblasti (border)  $\times$  hrana (edge), tj. gradient obrazové funkce  $\times$  hranový bod (edgel), tj. místo s významnou velikostí gradientu.

#### **Konvexní množina, konvexní obal**

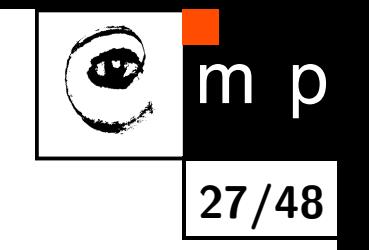

Konvexní množina = její každé dva body lze spojit úsečkou ležící uvnitř množiny.

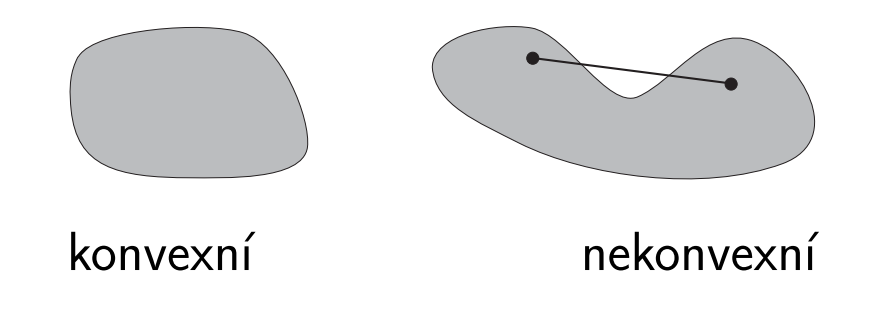

Konvexní obal, jezero, záliv.

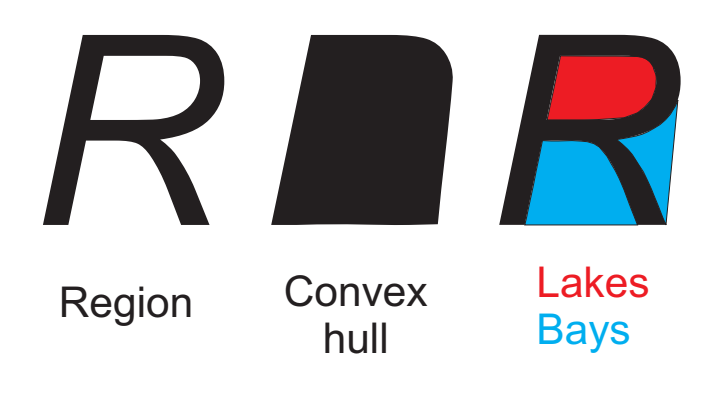

## **Vzdálenostní transformace, DT**

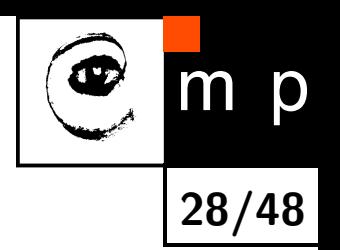

- $\blacklozenge$   $\Box$ T se někdy nazývá vzdálenostní funkcí (analogie s řezbářstvím, odřezává se vrstva po vrstvě).
- ♦ Uvažujme binární vstupní obrázek, v němž jedničky odpovídají popředí (objektům) a nuly pozadí.
- ♦ DT má na výstupu šedotónový obraz, jehož hodnoty jsou vzdáleností ve vstupním obraze od popředí k nejbližšímu nenulovému pixelu (jednomu z objektů). Pixelům popředí odpovídá vzálenost nula.

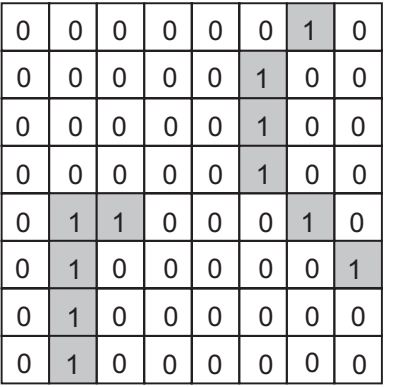

výchozí obraz

výsledek DT

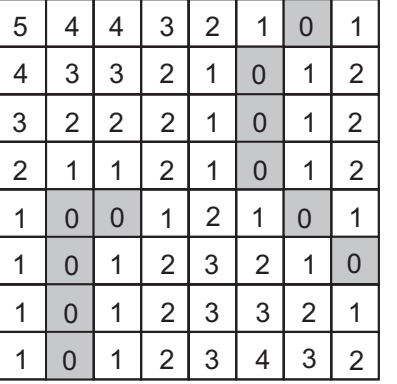

## **Algoritmus vzdálenostní transformace neformálně**

- ♦ Slavný dvojprůchodový algoritmus výpočtu DT navrhli Rosenfeld, Pfaltz (1966), původně pro vzdálenosti *D*4, *D*8.
- První průchod je shora dolů, zleva doprava. Druhý průchod je zdola nahoru, zprava doleva.
- ♦ Obraz je procházen systematicky malou maskou. *p* je okamžitý pixel.

*AL AL AL AL AL AL BR BR BR BR* | *p* | *BR BR p p p p p p p p p p p* 4-okolí 4-okolí 8-okolí 8-okolí

♦ Efektivita algoritmu DT je umožněna šířením hodnot viděných maskou z již dříve prozkoumaných pozic. Šíření informace připomíná šíření vlny.

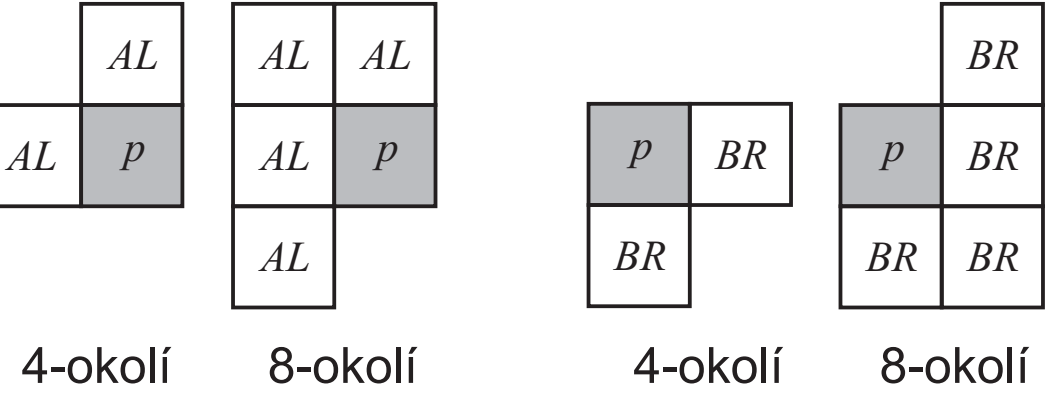

Shora dolů **Zdola nahoru** 

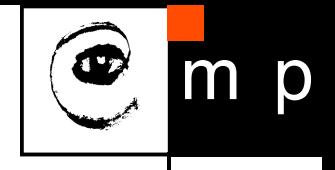

**29/48**

#### **Algoritmus vzdálenostní transformace DT**

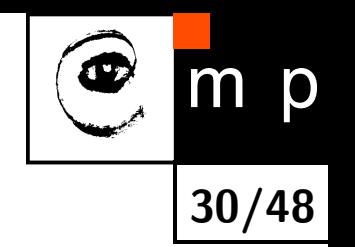

Cíl: výpočet DT pro podmnožinu *S* obrazu rozměru *M* × *N* vzhledem k vzdálenosti *D*, která ovlivňuje prvky masky.

- 1. Inicializace: Vytvoř pole *F* rozměru *M* × *N*. Pro prvky *p* obrazu odpovídající *S* nastav  $F(p) = 0$  a pro ostatní nastav  $F(p) = \infty$ .
- 2. První průchod: Projdi obraz *F* po řádcích shora dolů, zleva doprava. Pro prvky vlevo nad vzhledem k okamžitému prvky *p* (dané prvky *AL* v obrázku masky na předchozím slajdu)  $\textsf{maxtav}\;F(p) = \min_{q \in AL} \big(F(p), D(p,q) + F(q)\big).$
- 3. Druhý průchod: Projdi *F* po řádcích zdola nahoru, zprava doleva. Pro prvky vpravo dole vzhledem k *p* (dané prvky *BR* v obrázku masky na předchozí průsvitce) nastav  $F(p) = \min_{q \in BR} (F(p), D(p, q) + F(q)).$

Nyní pole *F* obsahuje výsledek DT pro zadaný obraz a podmnožinu *S*.

#### **Ilustrace DT pro tři definice vzdáleností**

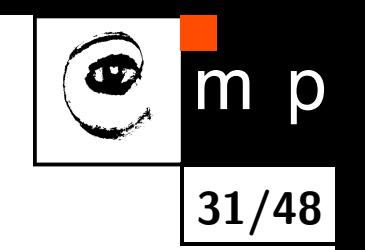

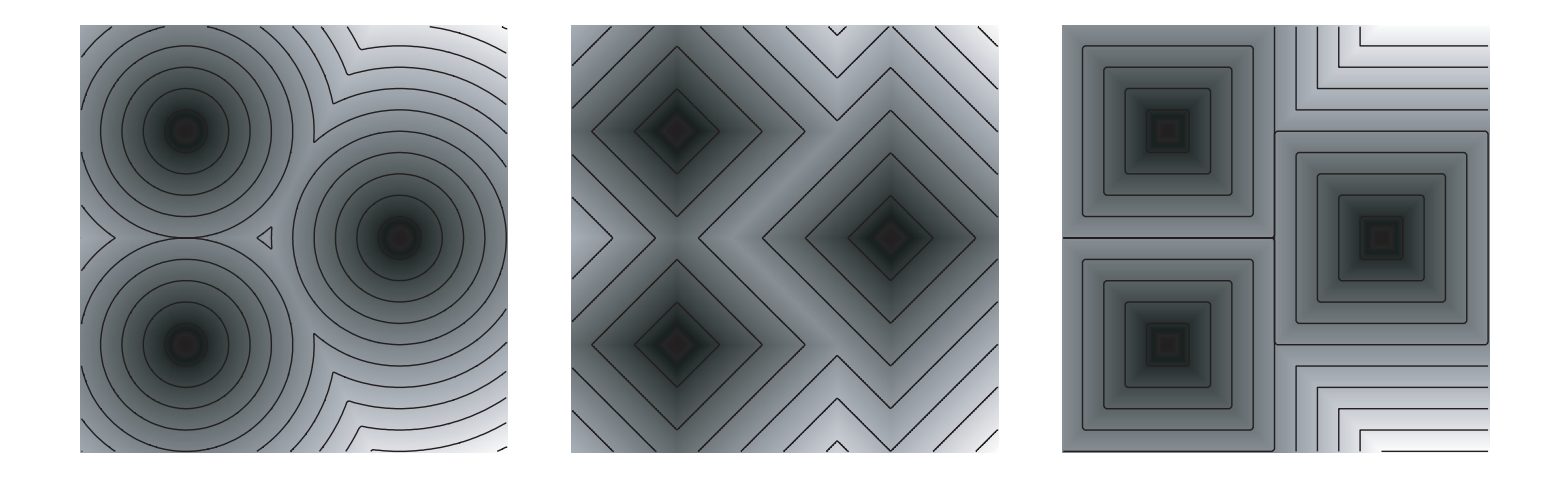

Euklidovská *D*<sup>4</sup> *D*<sup>8</sup>

#### **Kvazieukleidovská vzdálenost**

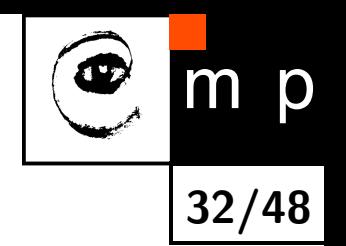

Eukleidovskou DT nelze snadno spočítat jen na dva průchody. Často se používá kvazieuklidovdká aproximace vzdálenosti, která se na dva průchody spočítat dá.

$$
D_{\text{QE}}\big((i,j),(h,k)\big)=\left\{\begin{array}{ll}|i-h|+(\sqrt{2}-1)\,|j-k|&\text{for }|i-h|>|j-k|\;\\(\sqrt{2}-1)\,|i-h|+|j-k|&\text{otherwise.}\end{array}\right.
$$

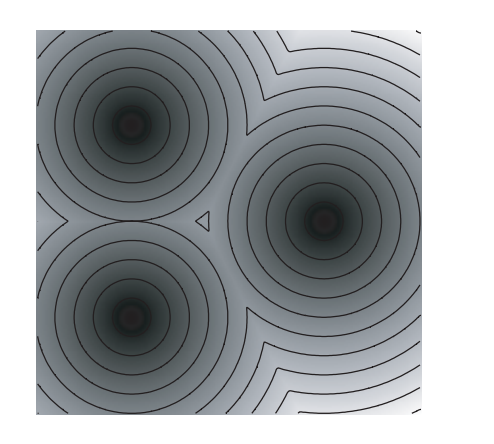

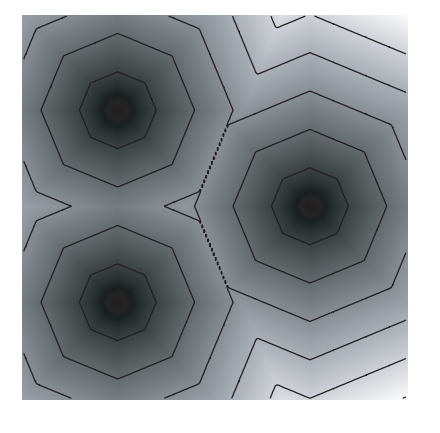

Euklidovská kvazieuklidovská

#### **DT příklad hvězdice, vstupní obrázek**

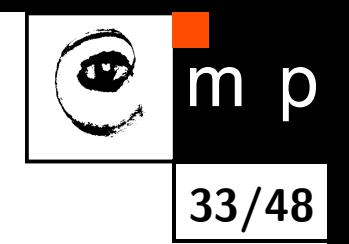

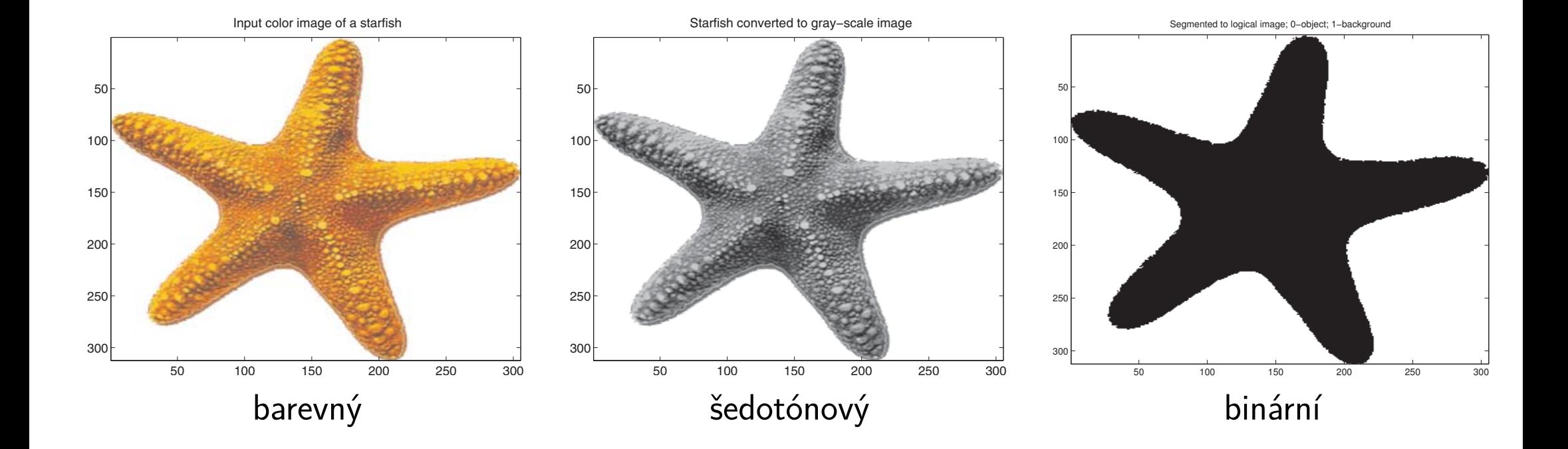

#### **DT příklad hvězdice, výsledky**

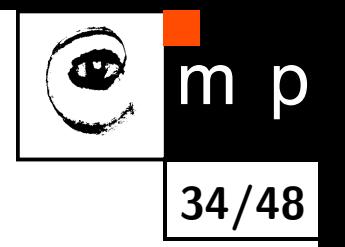

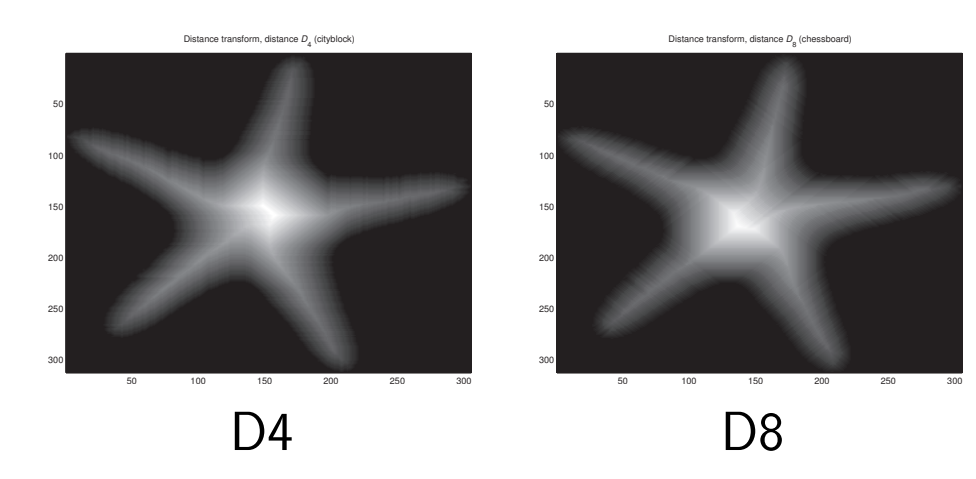

<span id="page-33-0"></span>[Distance transform, distance](#page-50-0) DQE (quasi−Euclidean)

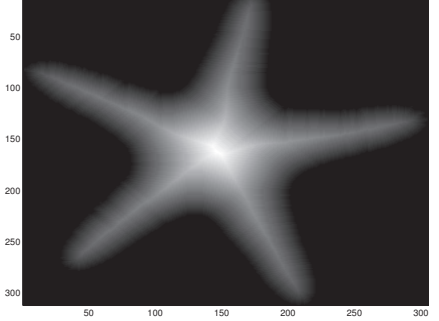

<span id="page-33-2"></span>kvazieuklidovská euklidovská

<span id="page-33-1"></span>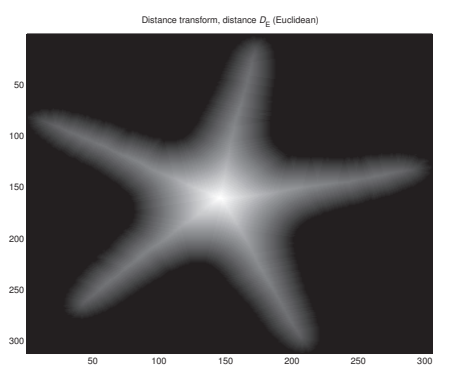

<span id="page-33-3"></span>

## **Vlastnosti obrazu používané při jeho hodnocení/vylepšování**

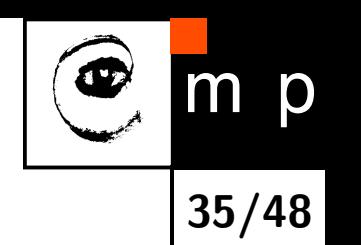

- Pro zpracování nebo vylepšování obrazu, ať člověkem nebo strojem, je potřebné obraz posoudit na základě jeho vlastností.
- Když se na obraz dívá člověk, je jeho vnímání obrazu závisí na složitém zpracování/interpretací obrazu v mozku navíc ovlivněném [iluzemi.](http://www.cns.nyu.edu/~david/courses/perception/lecturenotes/brightness-contrast/brightness-contrast.html)
- Těmto složitostem se často pragmaticky vyhýbáme. Vhodnost obrazu pro pozorování člověkem si obvykle podstatně zjednodušujeme na
	- jednu objektivní vlastnost histogram obrazu a
	- čtyři subjektivní/objektivní vlastnosti obrazu: jas, kontrast, barevnou sytost a ostrost.

#### **Histogram hodnot jasu obrazu**

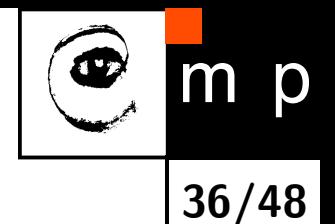

- ♦ Uvažujme nejdříve šedotónový obraz. V příkladu níže použijeme snímek řezu lidskou hrudí z počítačového tomografu. Histogram obrazu lze zobecnit na barevné obrazy. Histogramy se vyjádří nezávisle ve třech barevných složkách, např. RGB.
- ♦ Histogram hodnot jasu je odhadem hustoty pravděpodobnosti jevu, že pixel bude mít určitou jasovou hodnotu.

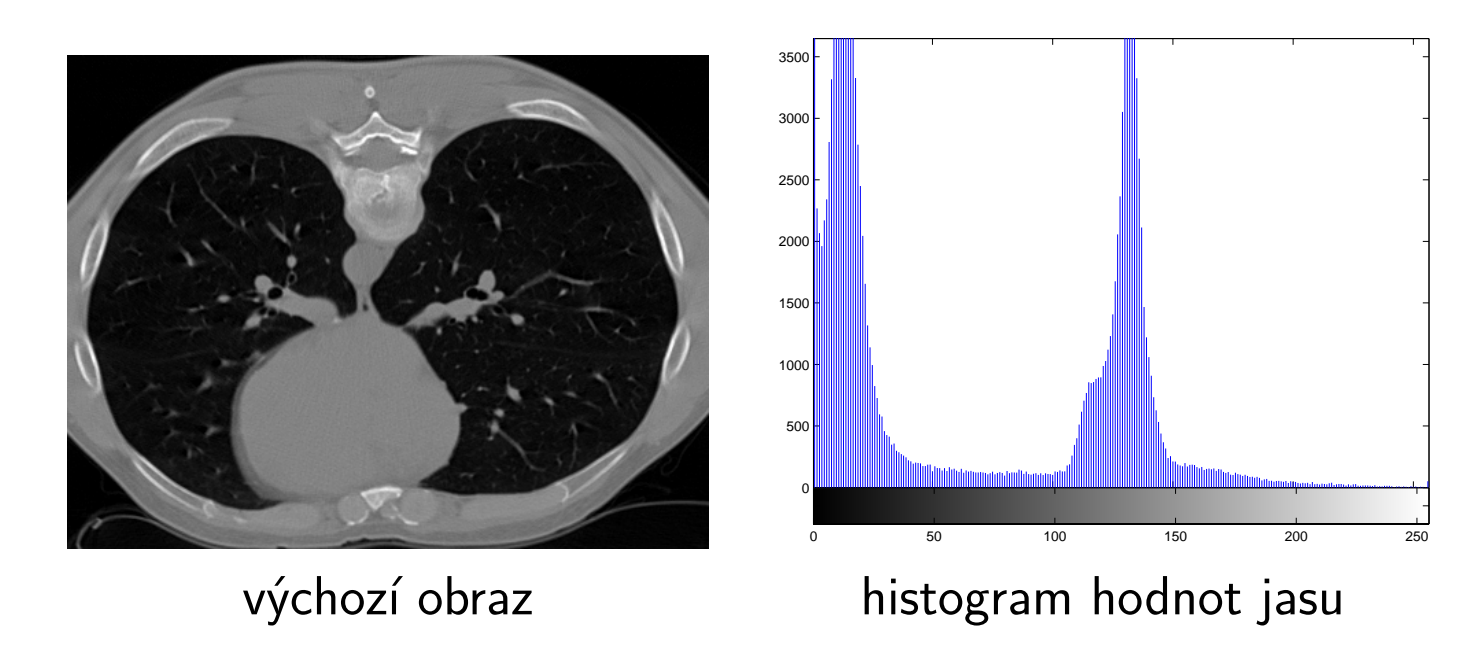

## **Vlastnosti obrazu z hlediska vnímání člověkem**

- $\overline{O}$ **37/48**
- ♦ Když člověk pozoruje obrázek, jeho vnímání je ovlivněno složitým zpracováním/interpretací vjemů v mozku a souvisejícími [iluzemi.](http://www.cns.nyu.edu/~david/courses/perception/lecturenotes/brightness-contrast/brightness-contrast.html)
- ♦ My se této složitosti pragmaticky vyhneme. Vhodnost obrazu pro pozorování člověkem se často zjednodušuje na čtyři vlastnosti obrazu, kterými jsou:
	- $\bullet$  jas,
	- kontrast,
	- barevná sytost (přirozeně jen pro barevné obrazy),
	- ostrost.

#### **Jas, kontrast, barevná sytost a ostrost v obraze**

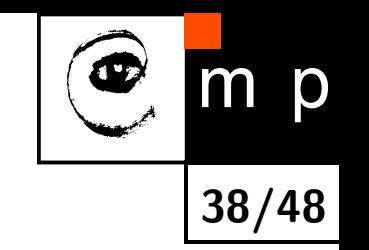

- Jas obrazu charakterizuje celkovou jasnost nebo tmavost obrazu.
- $\blacklozenge$  Kontrast obrazu charakterizuje rozdíl (odlišení) mezi jasem/barvou objektů nebo oblastí v obraze. Například sněžná liška na sněhu má nízký kontrast a tmavý pes na sněhu má vysoký kontrast.
- Barevná sytost obrazu je podobná vlastnost jako kontrast s tím, že místo zvětšování odlišnosti objektů/oblastí v šedotónové reprezentaci obrazu, se uvažuje odlišení objektů/oblastí v barevném vyjádření.
- Ostrost obrazu je definovaná jako kontrast hran, tj. kontrast podél hran v obraze, tj. ve směru gradientu jasu obrazu. Když zvýšíme ostrost, zvýšíme kontrast jen blízko hran. V málo se měnících částech obrazu hodnotu obrazové funkce neměníme.

#### **Směrem k vylepšování jednoho obrazu**

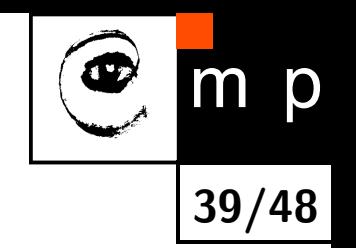

- ♦ Nyní uvažujme častý praktický úkol. Máme jeden digitální vyfotografovaný obraz, s jehož vzhledem nejsme spokojeni a což se projevuje v jasu, kontrastu, barevné sytosti nebo ostrosti obrazu.
- Příčinou může být, že osvětlení scény nebylo vhodné, nedostačoval dynamický rozsah snímače, objekty se nedostatečně odlišovaly od pozadí, atd.
- ◆ Člověk často dodatečně upravuje právě jas, kontrast, barevnou sytost nebo ostrost obrazu již vyfotografovaný digitální snímek v počítači, např. ve PhotoShopu.
- ♦ Ukažme si potřebu hodnocení/vylepšování obrazu na praktických ilustračních příkladech.

#### **Představme snímek použitý v experimentech**

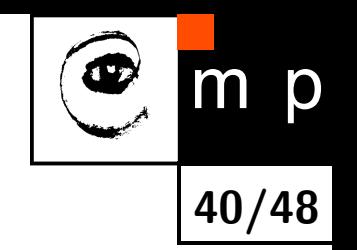

Výchozí barevný snímek tří objektů na pozadí zelené pohovky jsem vyfotografoval záměrně tak, aby ukazoval barevně málo odlišený objekt (čtvercový polštář) od pozadí a obsahoval dva barevně odlišné objekty, plyšové figurky, jednu figurku jinak zelenou a druhou oranžovou.

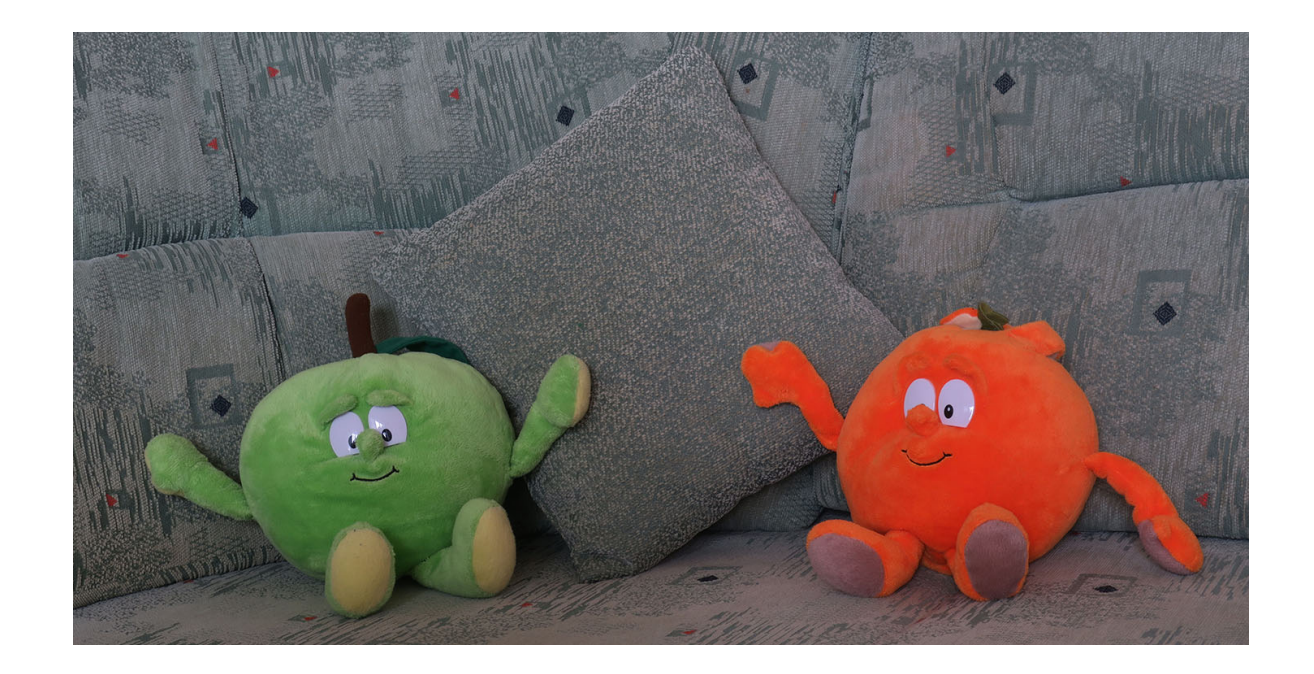

#### **Začneme šedotónovými obrázky, konverze**

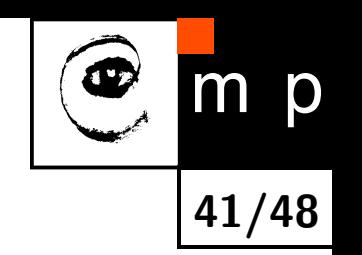

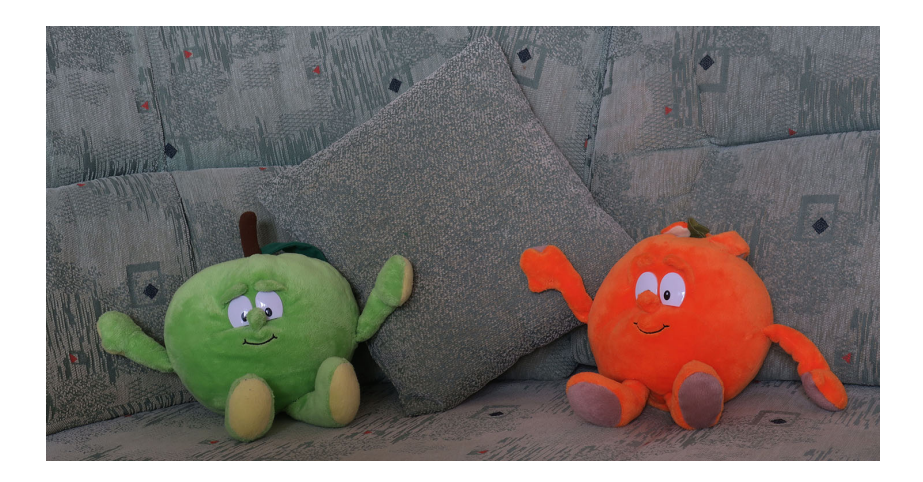

#### Vstupní barevný obrázek

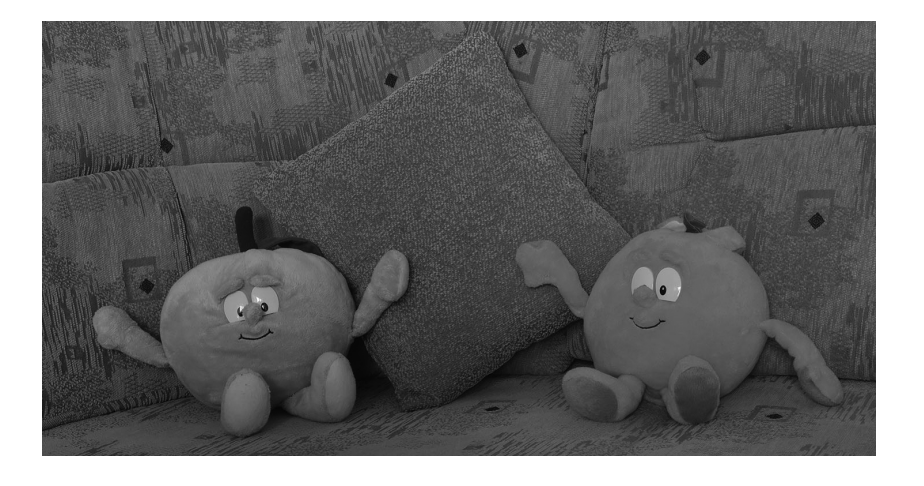

#### Po převodu na šedotónový obraz

#### **Ilustrace optimálně zvýšeného kontrastu**

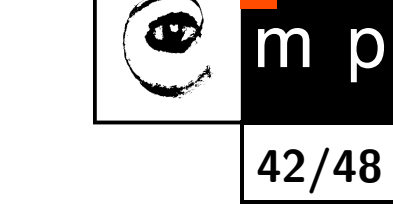

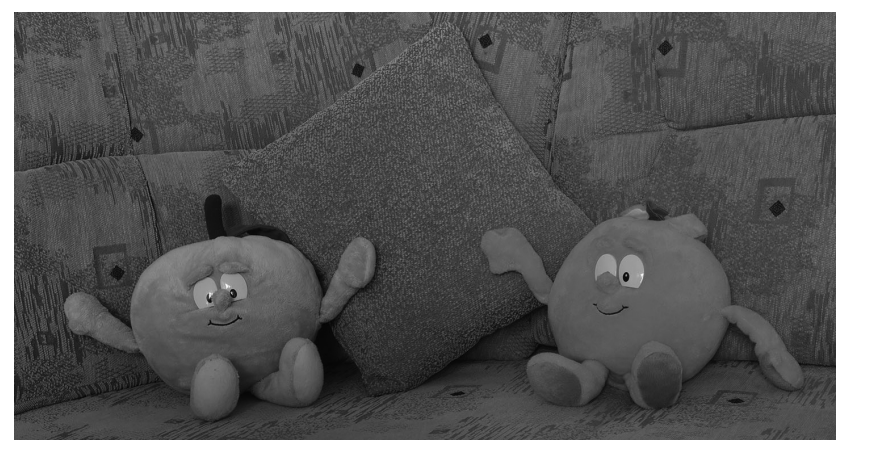

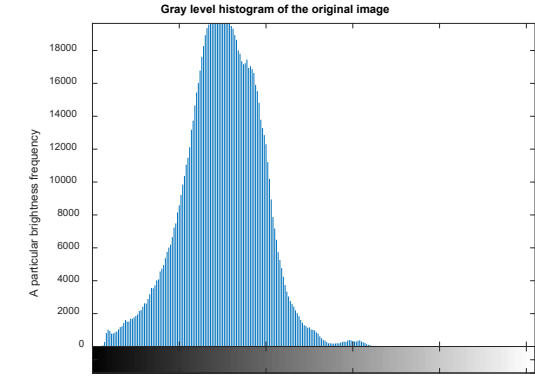

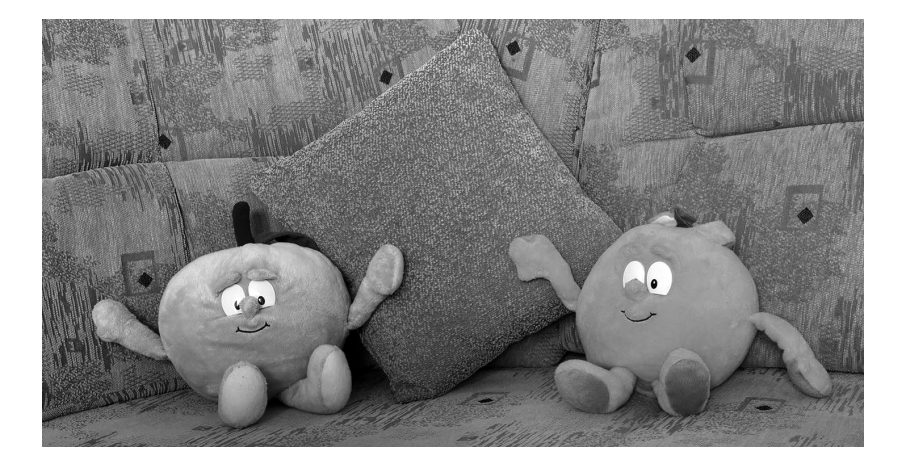

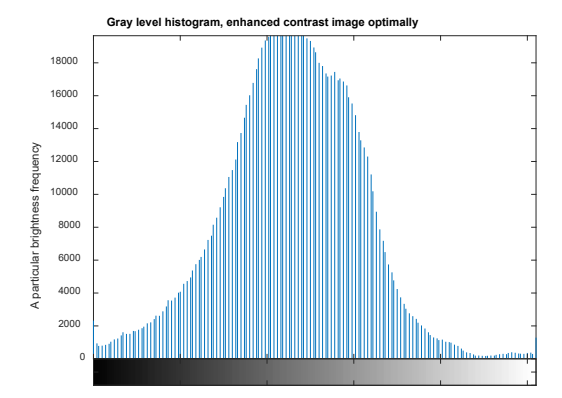

#### **Ilustrace sníženého jasu**

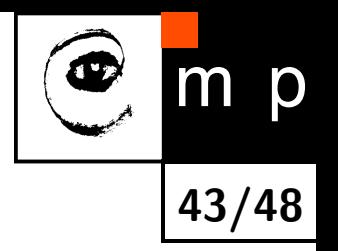

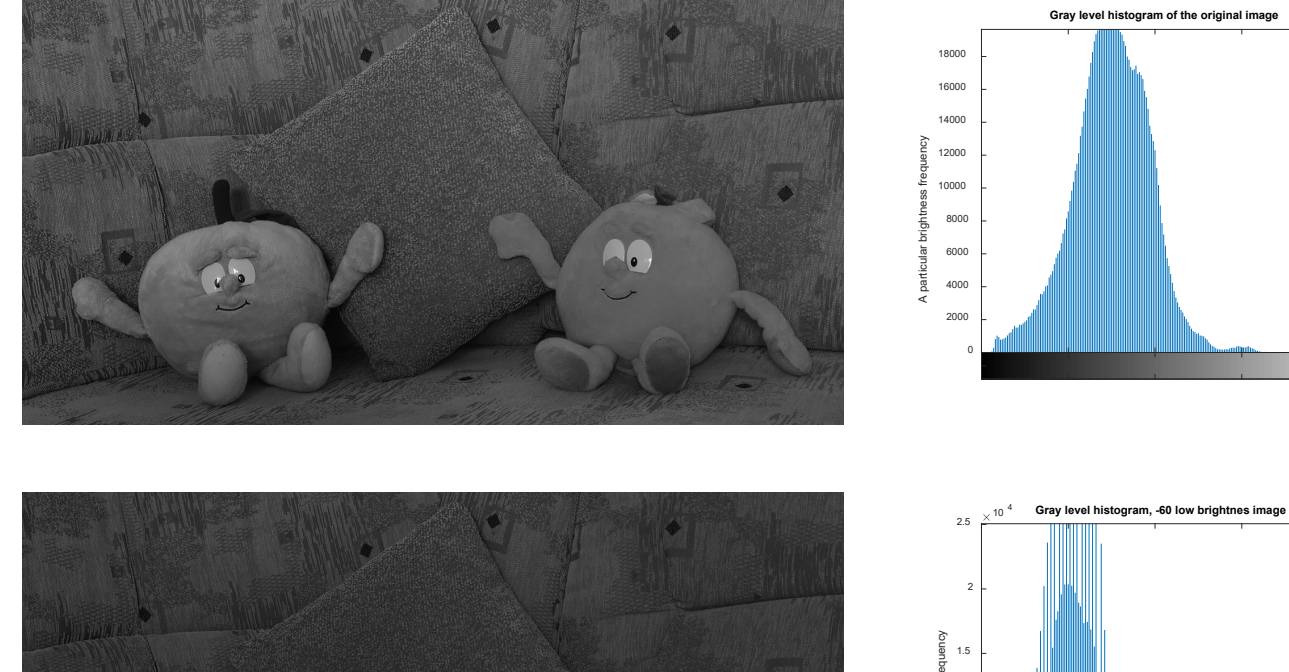

 $\sqrt{\phantom{a}}$ 

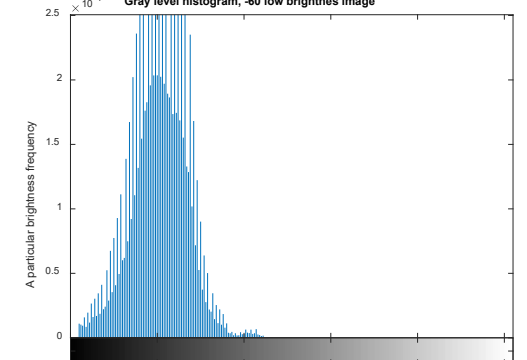

#### **Ilustrace zvýšeného jasu**

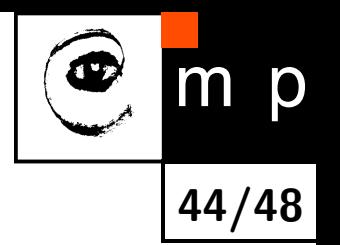

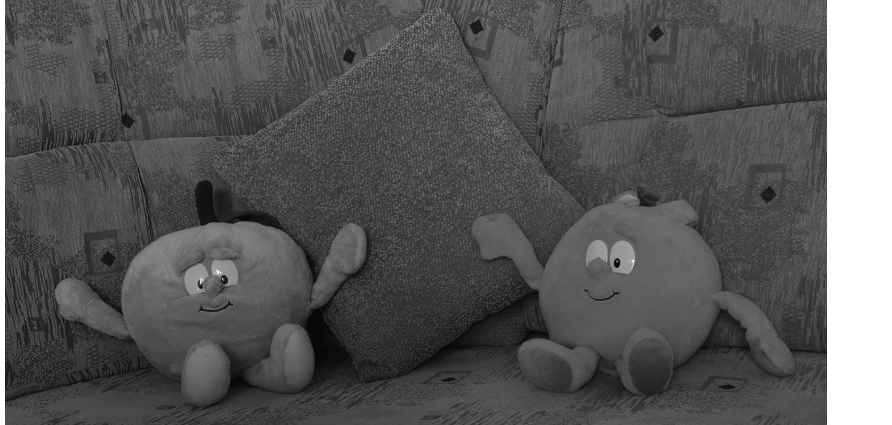

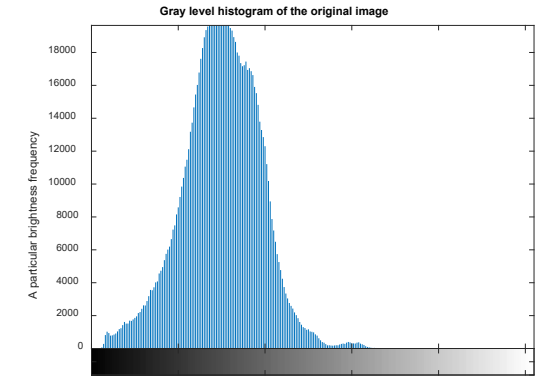

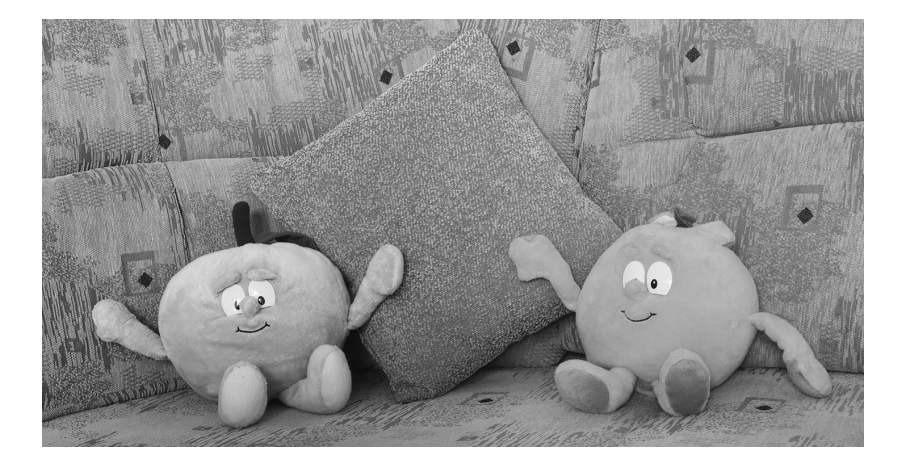

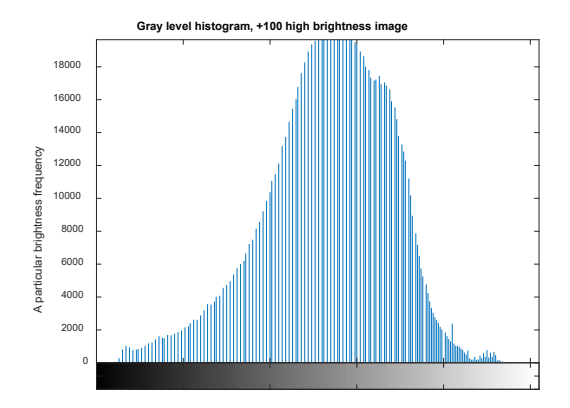

#### **Ilustrace sníženého kontrastu**

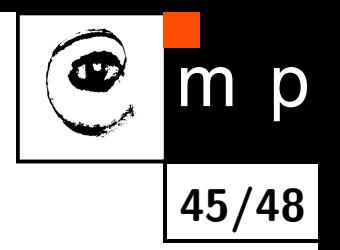

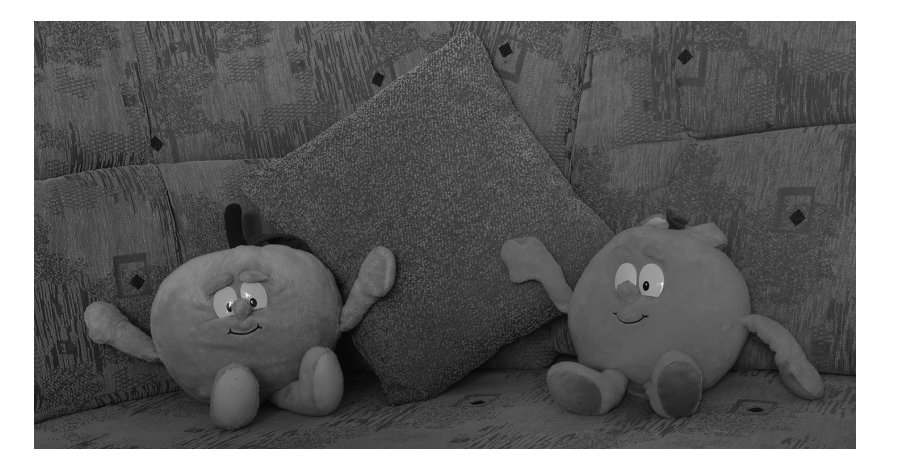

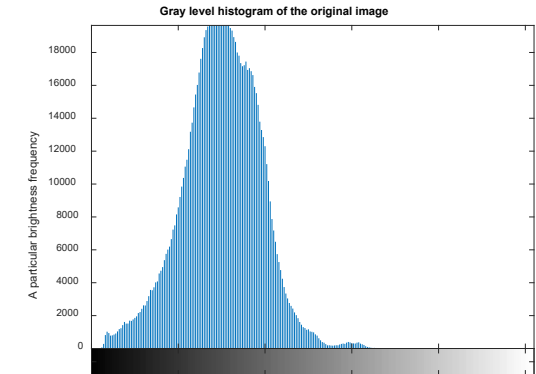

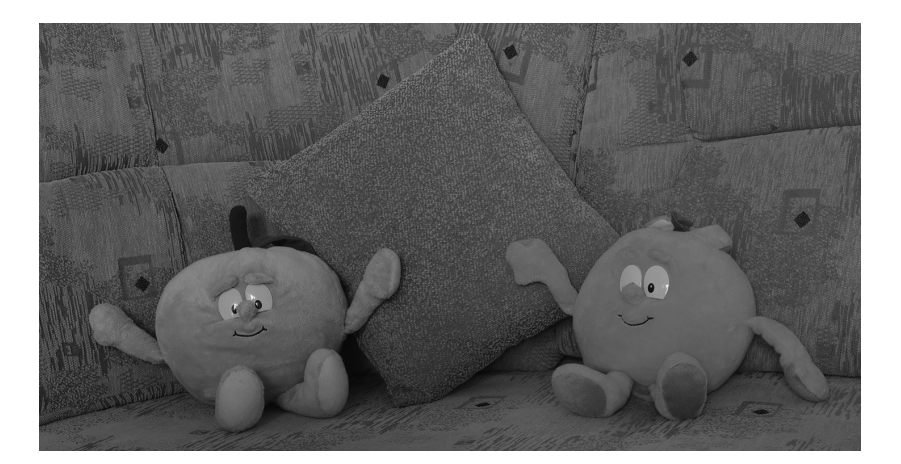

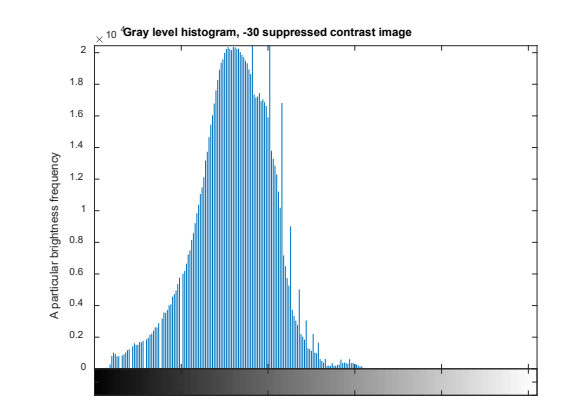

#### **Ilustrace zvýšeného kontrastu**

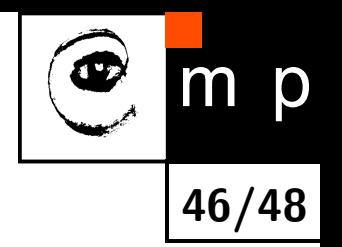

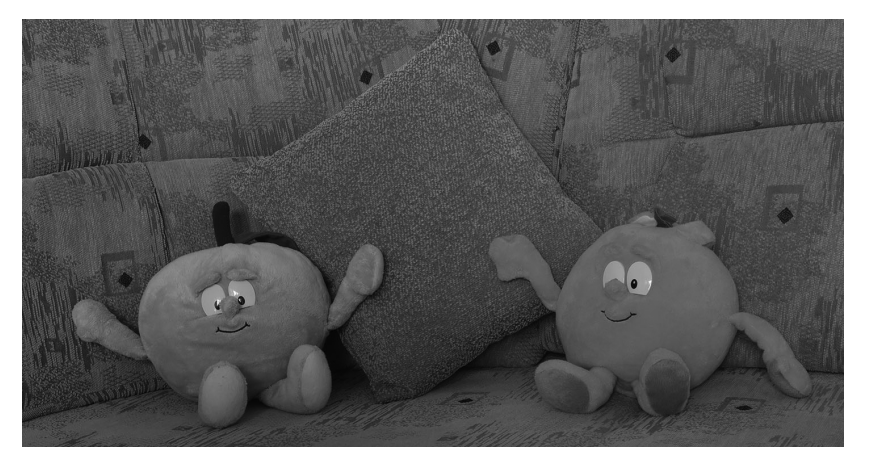

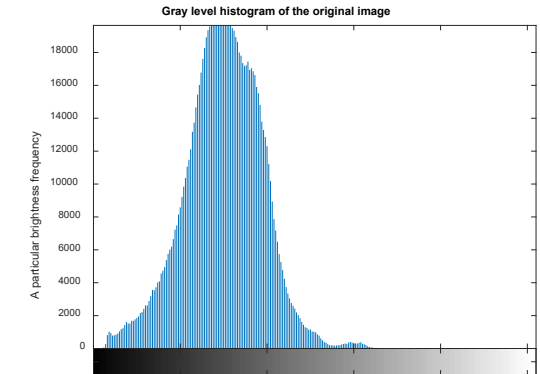

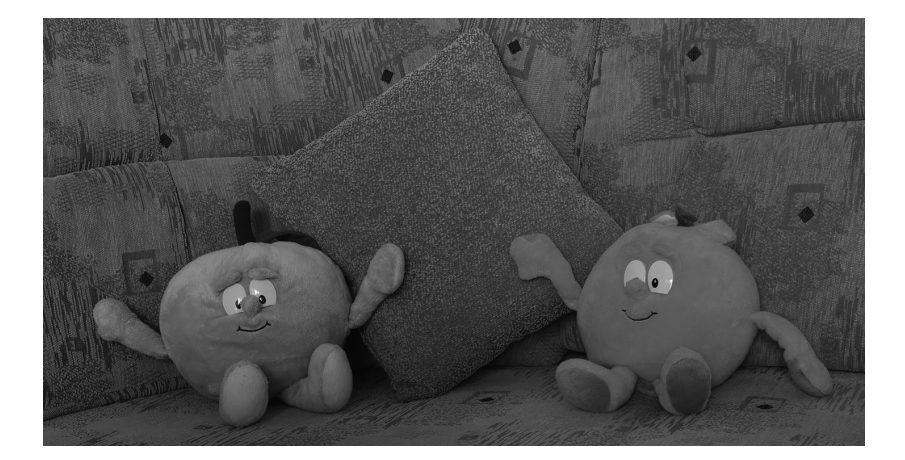

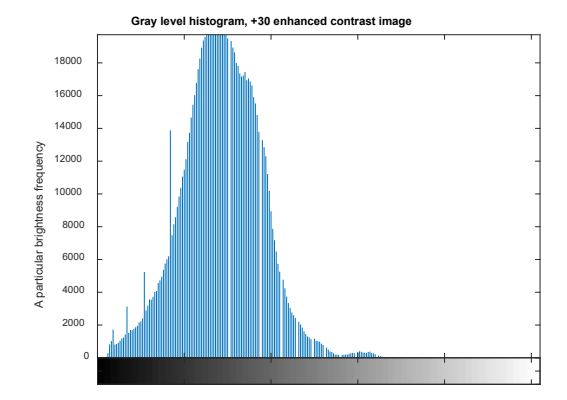

#### **Ilustrace barevné sytosti**

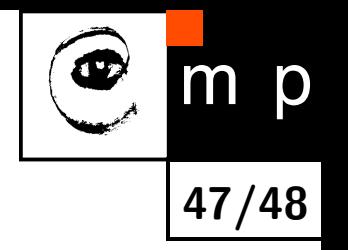

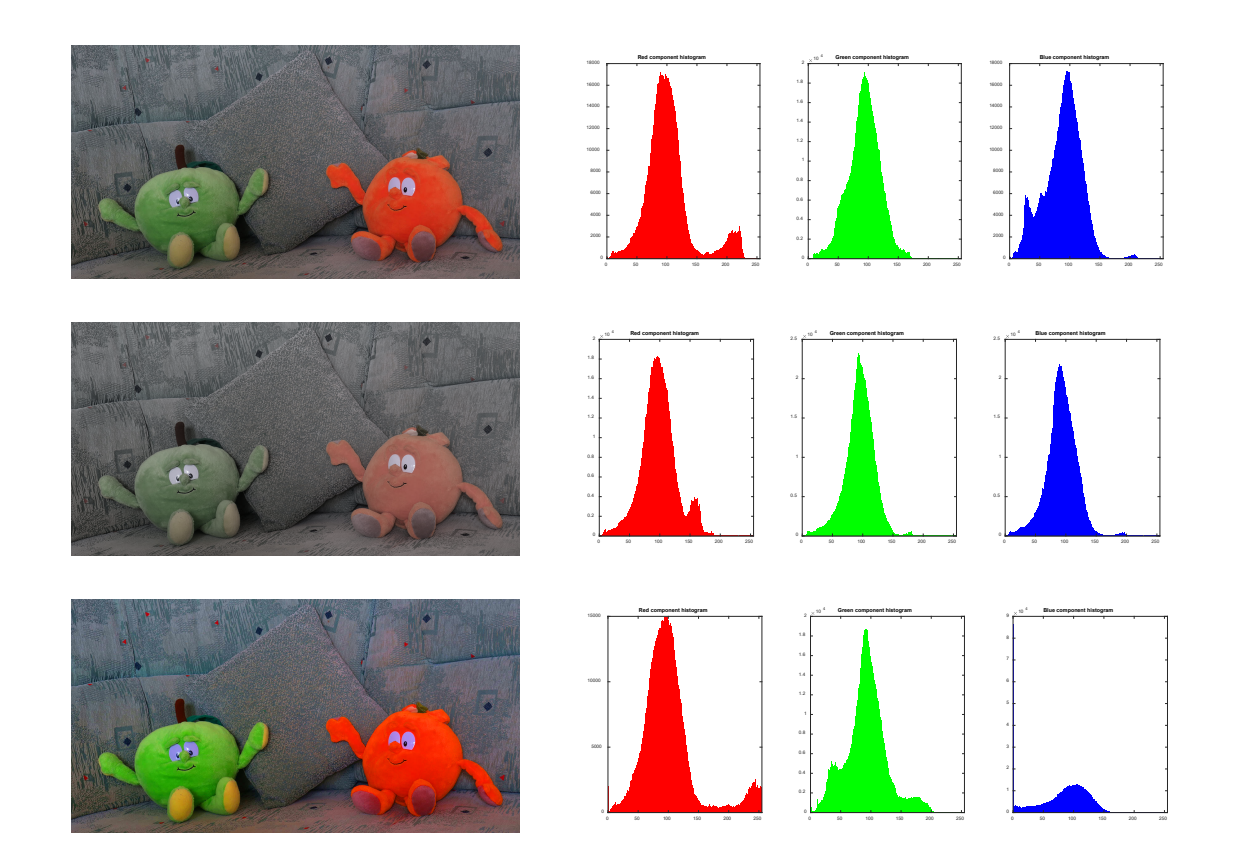

#### **Ilustrace ostrosti obrazu**

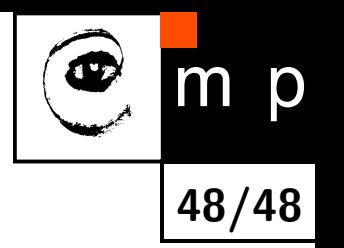

#### Výchozí obrázek

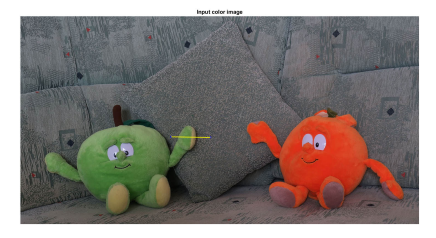

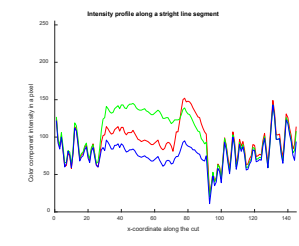

#### Mírné ostření

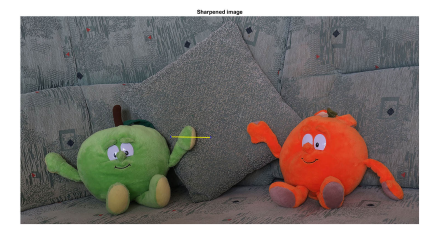

<span id="page-47-0"></span>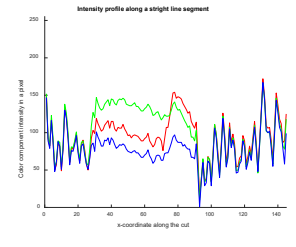

#### Silnější ostření

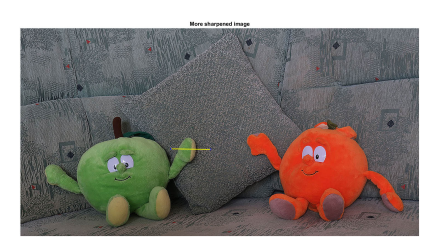

<span id="page-47-2"></span><span id="page-47-1"></span>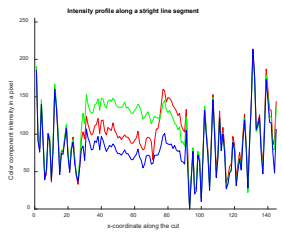

[Distance transform, distance](#page-33-0)  $D_4$  (cityblock)

<span id="page-48-0"></span>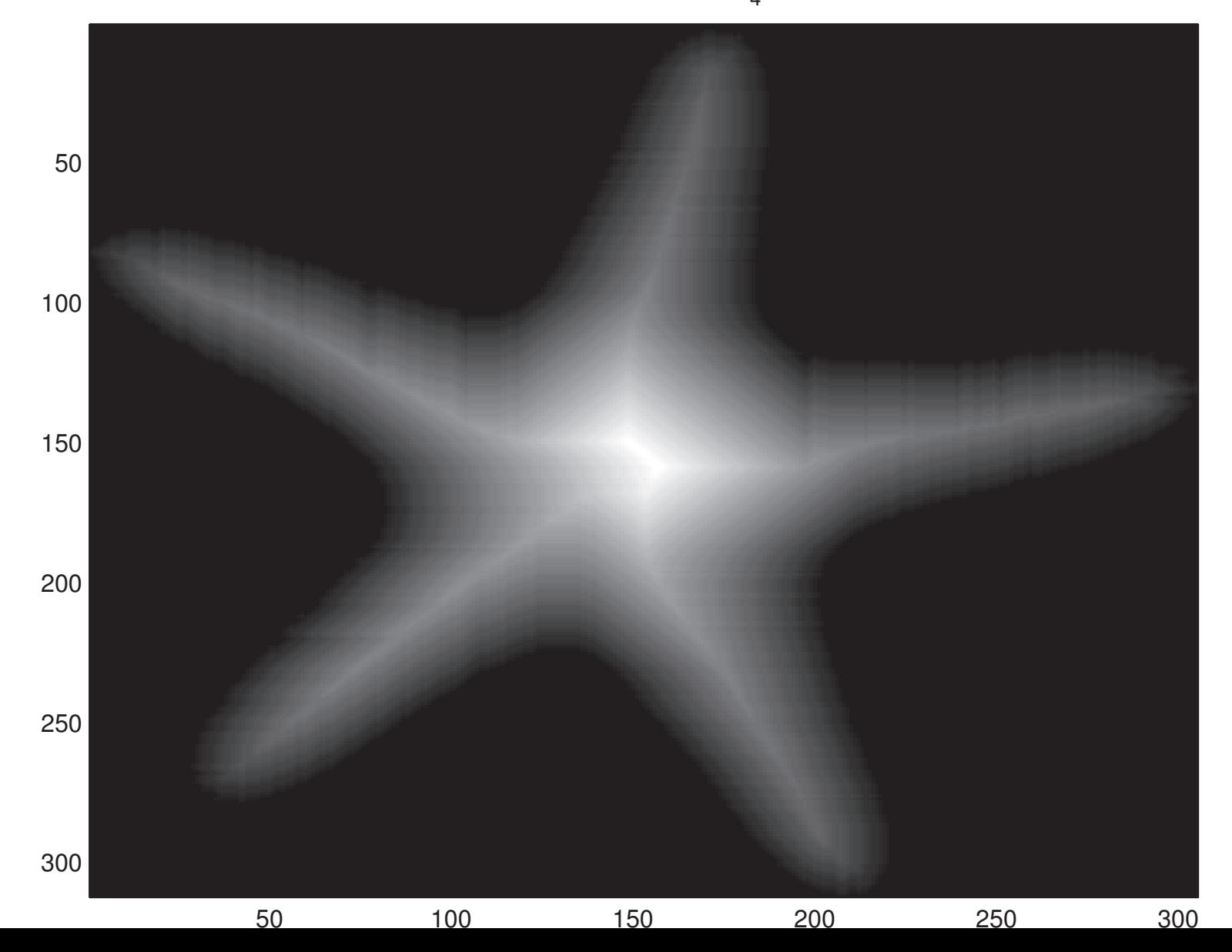

#### [Distance transform, distance](#page-33-1)  $D_{8}^{\phantom{\dag}}$  (chessboard)

<span id="page-49-0"></span>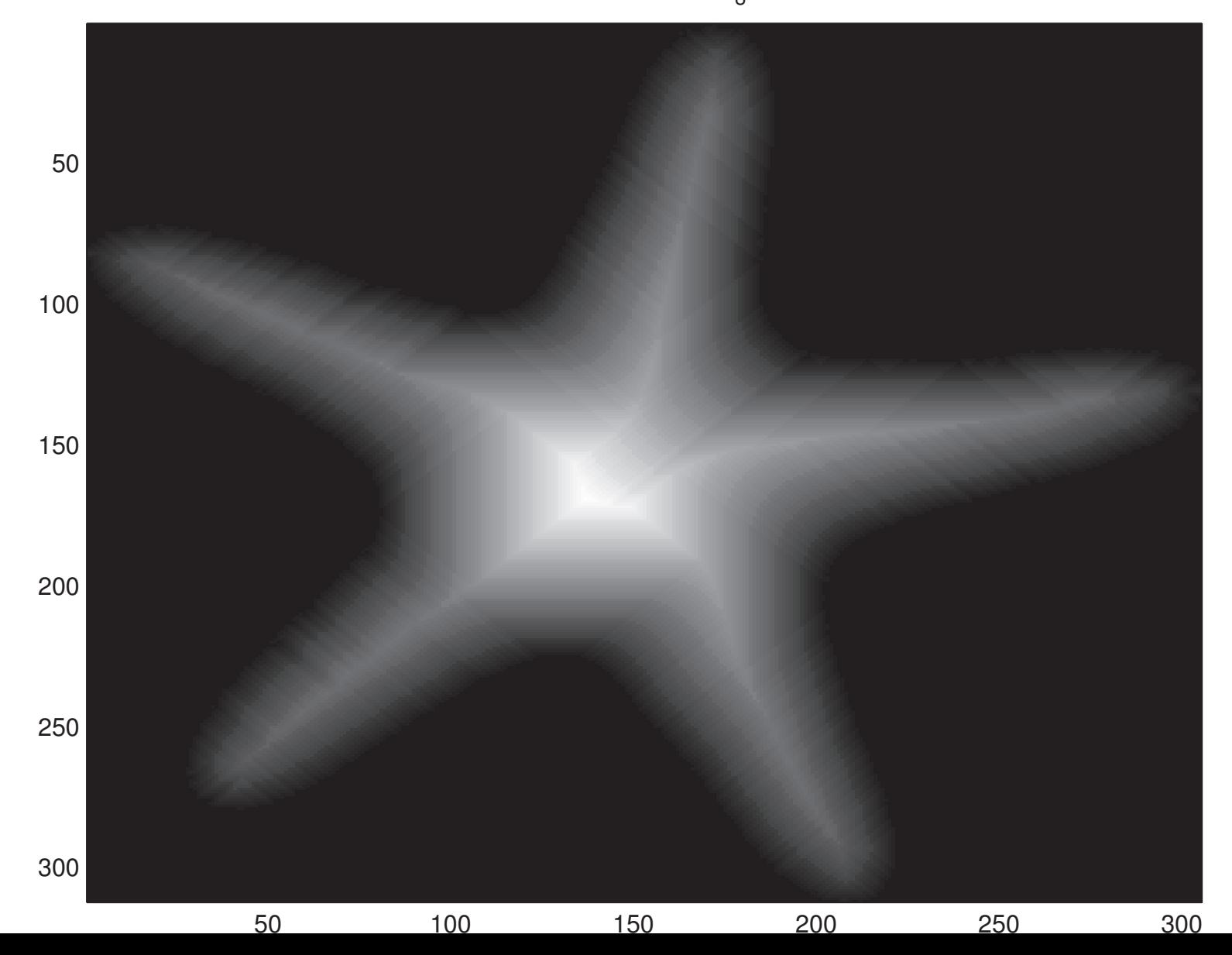

#### [Distance transform, distance](#page-33-2) D<sub>QE</sub> (quasi–Euclidean)

<span id="page-50-0"></span>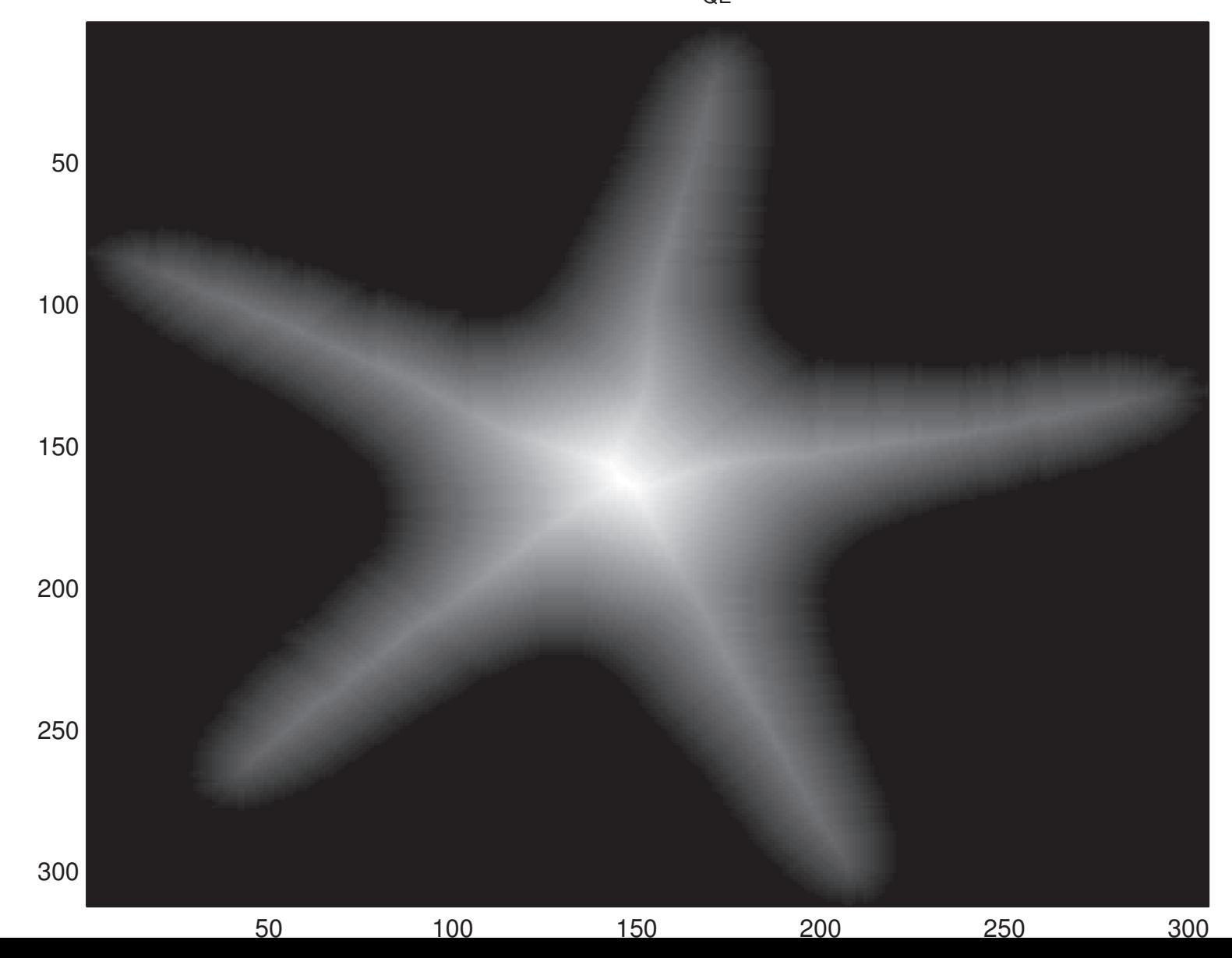

[Distance transform, distance](#page-33-3)  $D_{\overline{\mathsf{E}}}$  (Euclidean)

<span id="page-51-0"></span>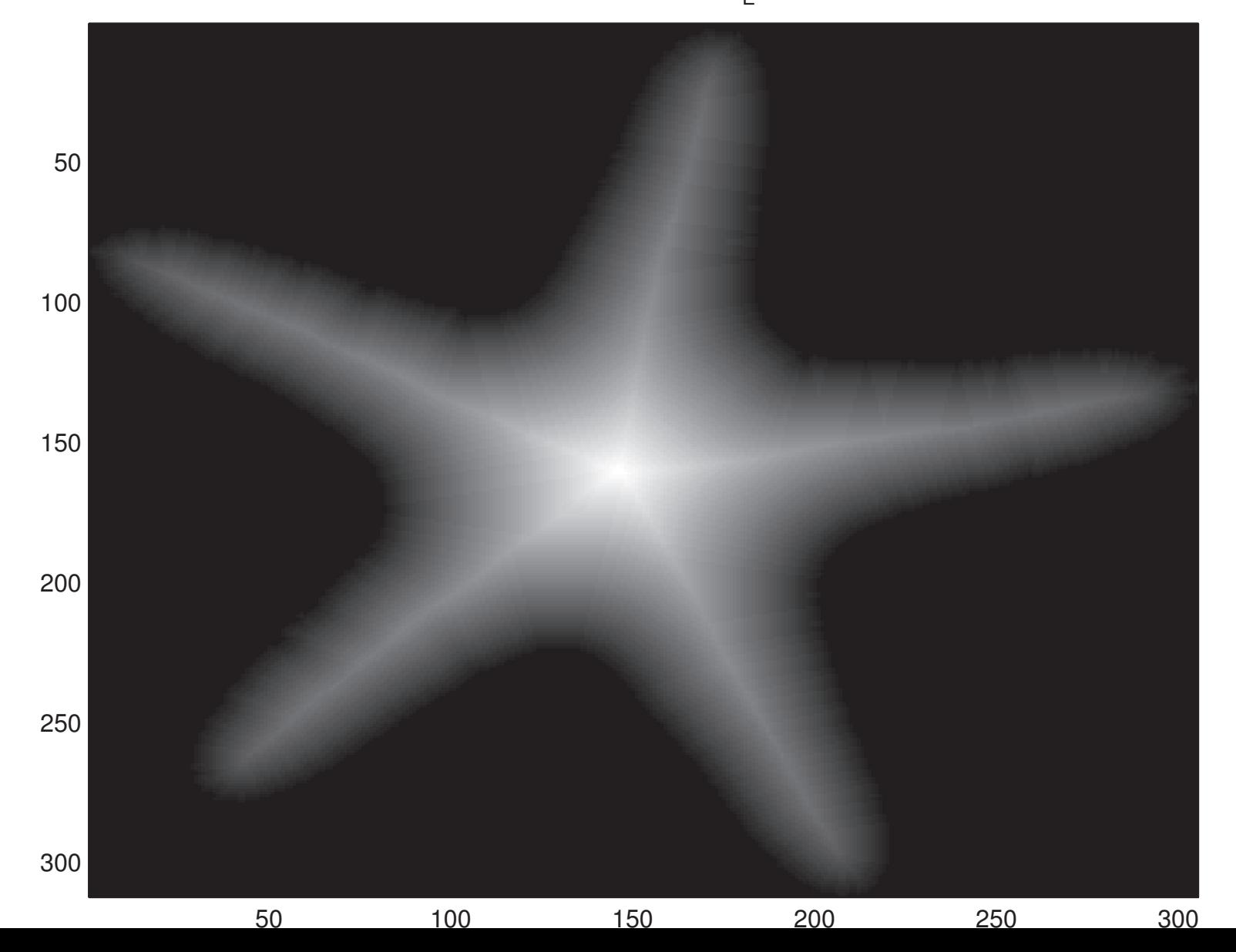

Input color image

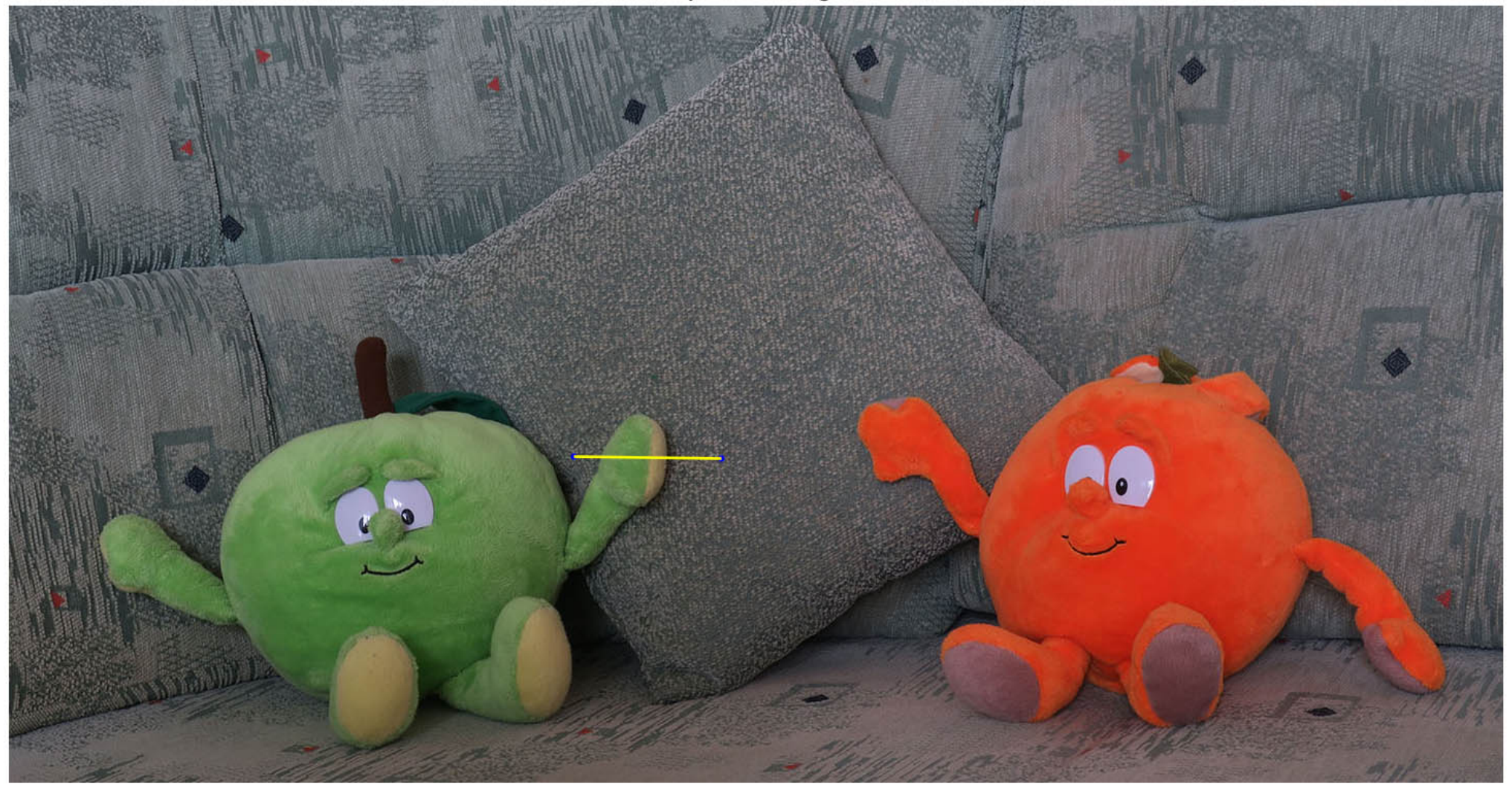

#### **[Intensity profile along a stright line segment](#page-47-0)**

<span id="page-53-0"></span>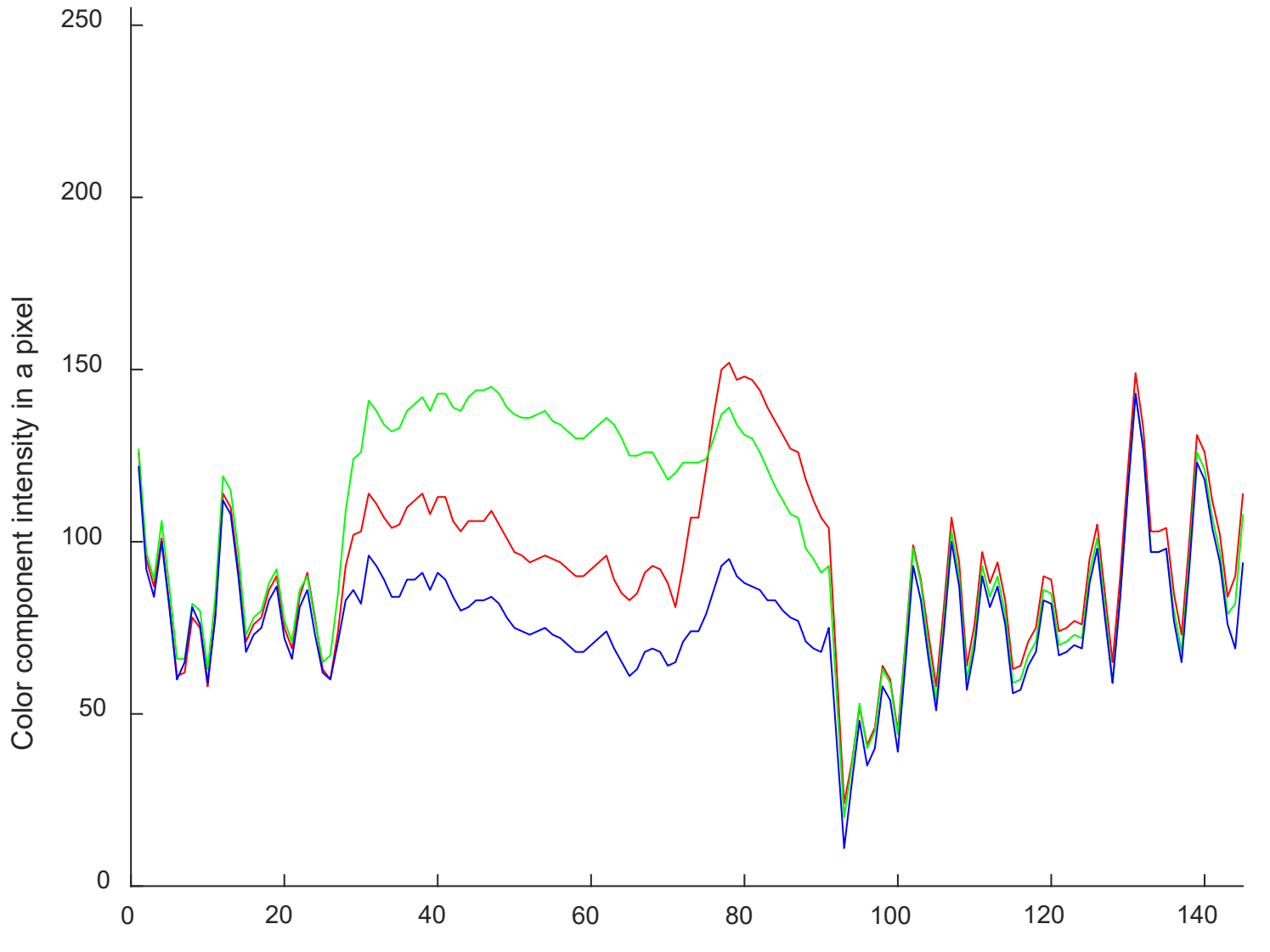

x-coordinate along the cut

#### **Sharpened image**

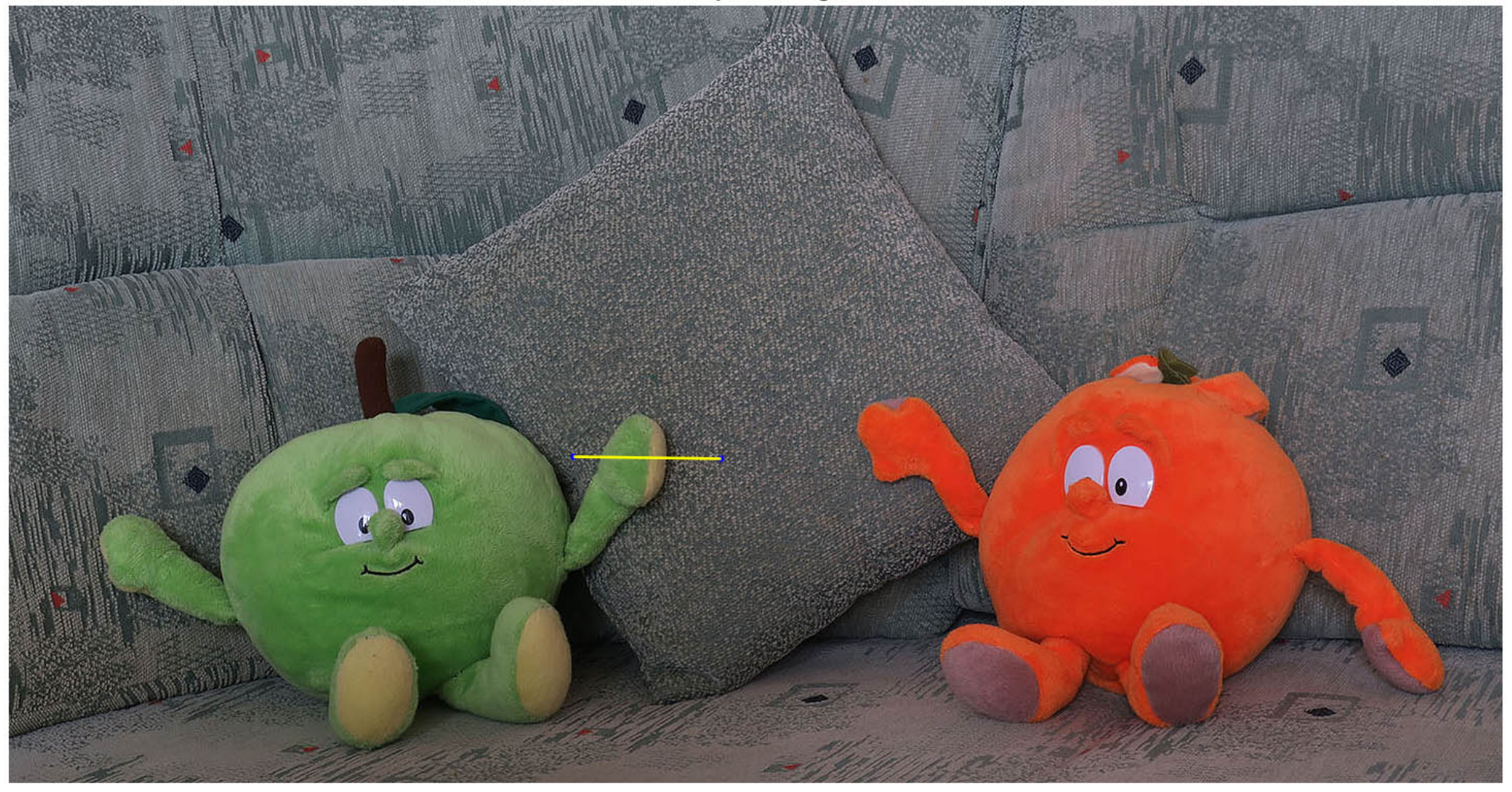

<span id="page-55-0"></span>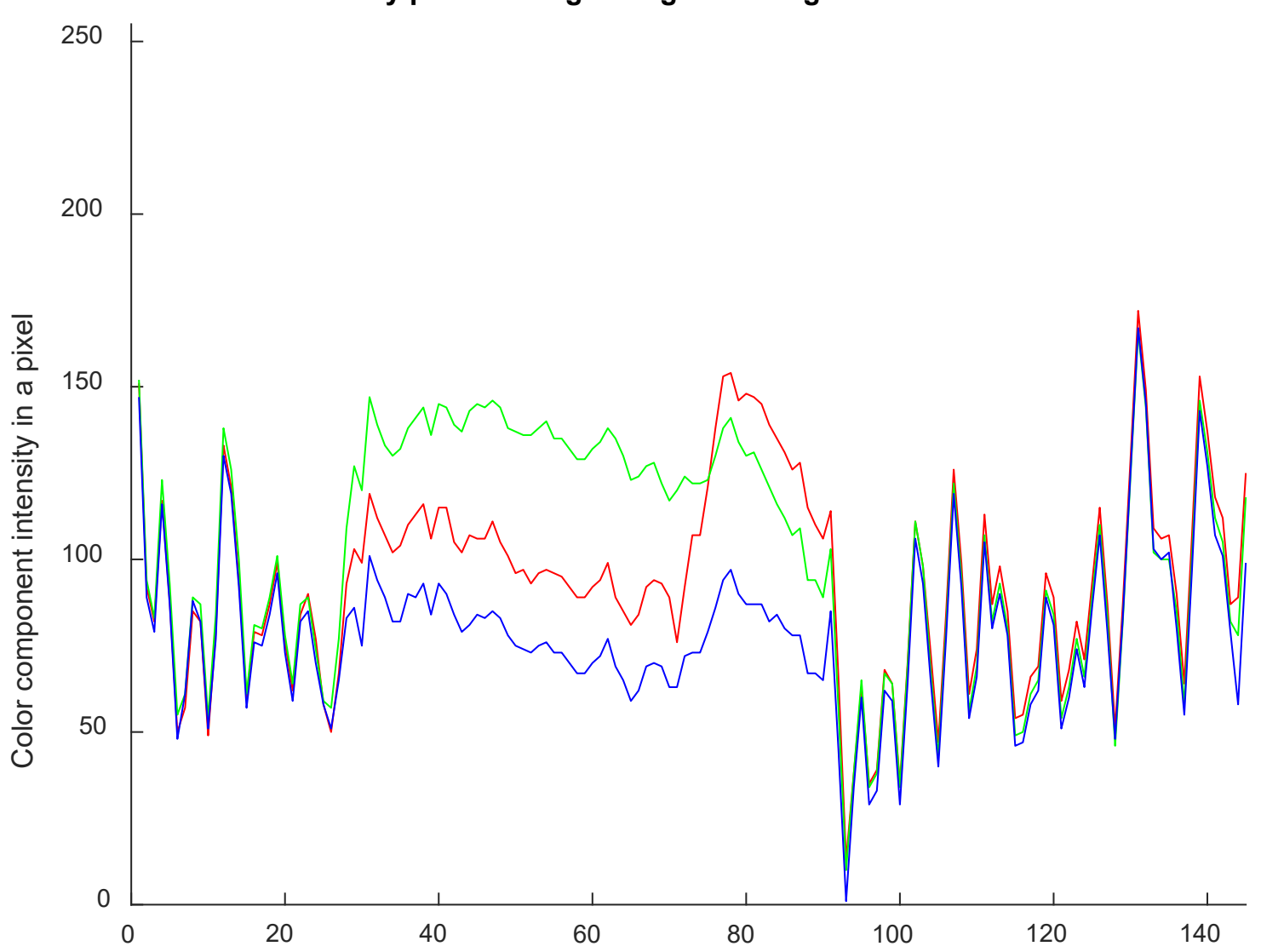

**[Intensity profile along a stright line segment](#page-47-1)**

x-coordinate along the cut

#### More sharpened image

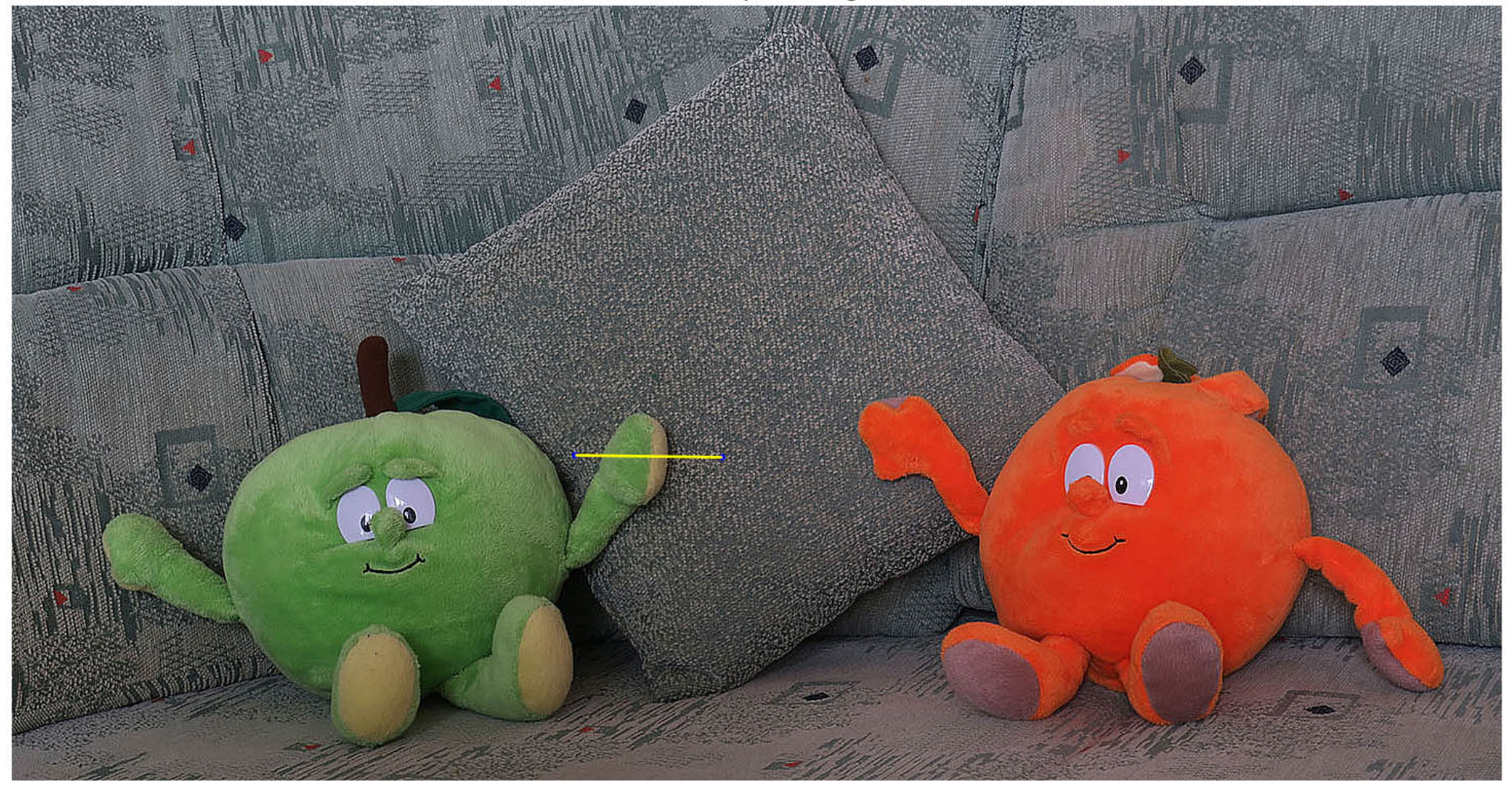

#### **[Intensity profile along a stright line segment](#page-47-2)**

<span id="page-57-0"></span>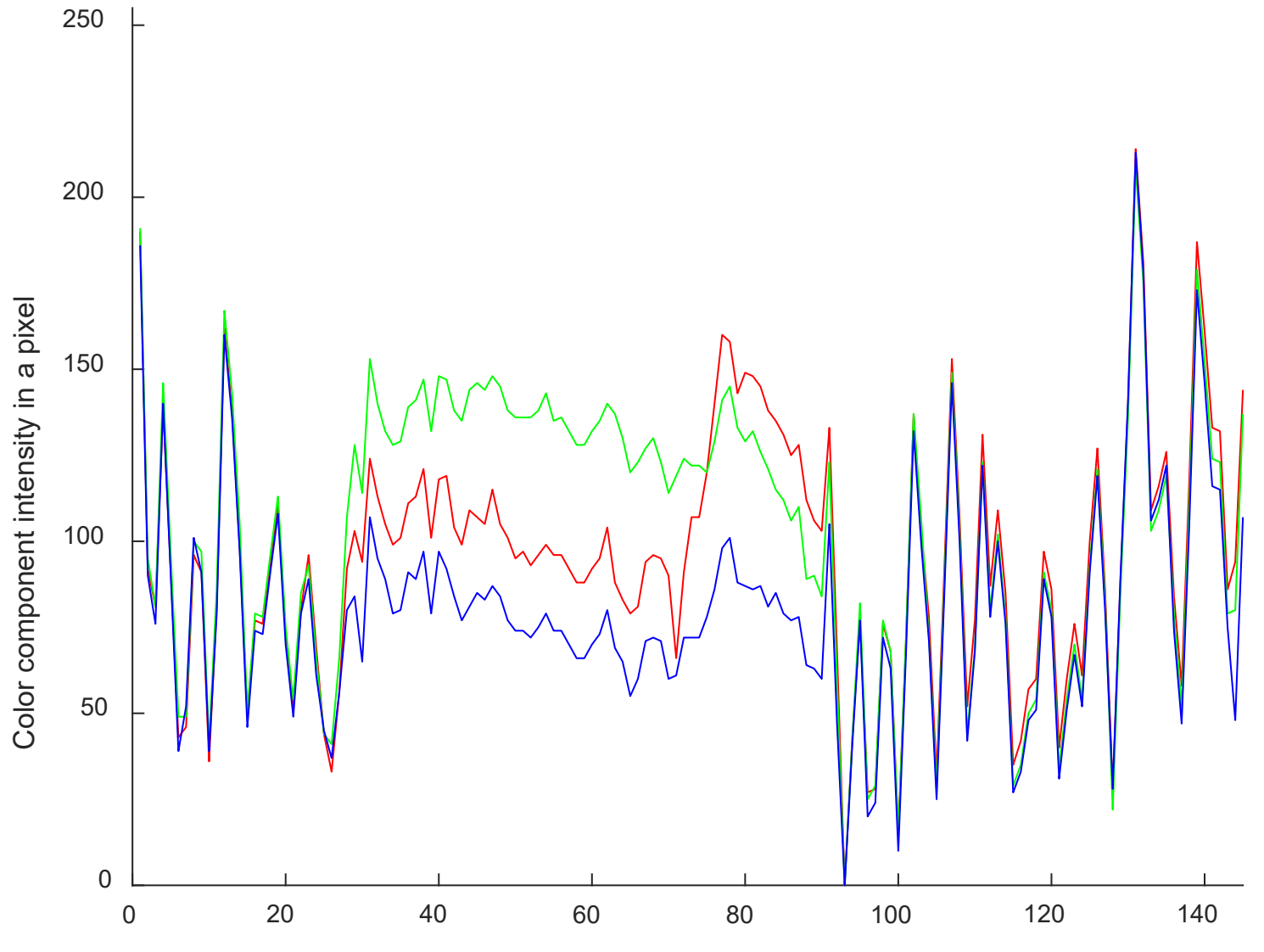

x-coordinate along the cut